# **Token Management Service**

# **Using the Simple Order API**

October 2018

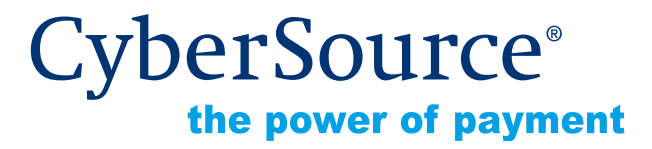

CyberSource Corporation HQ | P.O. Box 8999 | San Francisco, CA 94128-8999 | Phone: 800-530-9095

## **CyberSource Contact Information**

For general information about our company, products, and services, go to [http://www.cybersource.com.](http://www.cybersource.com)

For sales questions about any CyberSource Service, email [sales@cybersource.com](mailto:sales@cybersource.com) or call 650-432-7350 or 888-330-2300 (toll free in the United States).

For support information about any CyberSource Service, visit the Support Center: [http://www.cybersource.com/support](http://www.cybersource.com/support/)

# **Copyright**

© 2018 CyberSource Corporation. All rights reserved. CyberSource Corporation ("CyberSource") furnishes this document and the software described in this document under the applicable agreement between the reader of this document ("You") and CyberSource ("Agreement"). You may use this document and/or software only in accordance with the terms of the Agreement. Except as expressly set forth in the Agreement, the information contained in this document is subject to change without notice and therefore should not be interpreted in any way as a guarantee or warranty by CyberSource. CyberSource assumes no responsibility or liability for any errors that may appear in this document. The copyrighted software that accompanies this document is licensed to You for use only in strict accordance with the Agreement. You should read the Agreement carefully before using the software. Except as permitted by the Agreement, You may not reproduce any part of this document, store this document in a retrieval system, or transmit this document, in any form or by any means, electronic, mechanical, recording, or otherwise, without the prior written consent of CyberSource.

#### **Restricted Rights Legends**

**For Government or defense agencies.** Use, duplication, or disclosure by the Government or defense agencies is subject to restrictions as set forth the Rights in Technical Data and Computer Software clause at DFARS 252.227-7013 and in similar clauses in the FAR and NASA FAR Supplement.

**For civilian agencies.** Use, reproduction, or disclosure is subject to restrictions set forth in subparagraphs (a) through (d) of the Commercial Computer Software Restricted Rights clause at 52.227-19 and the limitations set forth in CyberSource Corporation's standard commercial agreement for this software. Unpublished rights reserved under the copyright laws of the United States.

## **Trademarks**

Authorize.Net, eCheck.Net, and The Power of Payment are registered trademarks of CyberSource Corporation.

CyberSource, CyberSource Payment Manager, CyberSource Risk Manager, CyberSource Decision Manager, and CyberSource Connect are trademarks and/or service marks of CyberSource Corporation.

All other brands and product names are trademarks or registered trademarks of their respective owners.

# **Contents**

#### **[Recent Revisions to This Document](#page-4-0) 5**

#### **[About This Guide](#page-6-0) 7**

[Audience and Purpose](#page-6-1) **7** [Conventions](#page-6-2) **7** [Text and Command Conventions](#page-6-3) **7** [Related Documents](#page-7-0) **8** [Customer Support](#page-7-1) **8**

## **[Chapter 1](#page-8-0) [Introduction](#page-8-1) 9**

[Token Types and Formats](#page-9-0) **10** [Requirements](#page-11-0) **12** [Transaction Endpoints](#page-11-1) **12** [Supported Processors and Payment Methods](#page-12-0) **13** [Relaxed Requirements for Address Data and Expiration Date](#page-14-0) **15** [Merchant-Initiated Transactions](#page-14-1) **15**

#### **[Chapter 2](#page-15-0) [Customer Token](#page-15-1) 16**

[Creating a Customer Token for a Payment Card](#page-15-2) **16** [Authorize and Create a Customer Token for a Payment Card](#page-16-0) **17** [Creating a Customer Token for an Electronic Check](#page-17-0) **18** [Retrieving a Customer Token](#page-18-0) **19** [Updating a Customer Token](#page-19-0) **20** [Deleting a Customer Token](#page-20-0) **21** [Requesting an On-Demand Transaction](#page-20-1) **21**

**[Chapter 3](#page-22-0) [Credentials-on-File Network Token](#page-22-1) 23** [Requirements](#page-23-0) **24** [Creating a COF Network Token](#page-23-1) **24** [Testing](#page-24-0) **25** [COF Network Token Notifications](#page-24-1) **25**

## **[Appendix A](#page-26-0) [API Fields](#page-26-1) 27**

[Data Type Definitions](#page-26-2) **27** [Request Fields](#page-26-3) **27** [Reply Fields](#page-37-0) **38**

**[Appendix B](#page-42-0) [Examples](#page-42-1) 43**

**[Appendix C](#page-51-0) [Reason Codes](#page-51-1) 52**

# <span id="page-4-0"></span>Recent Revisions to This **Document**

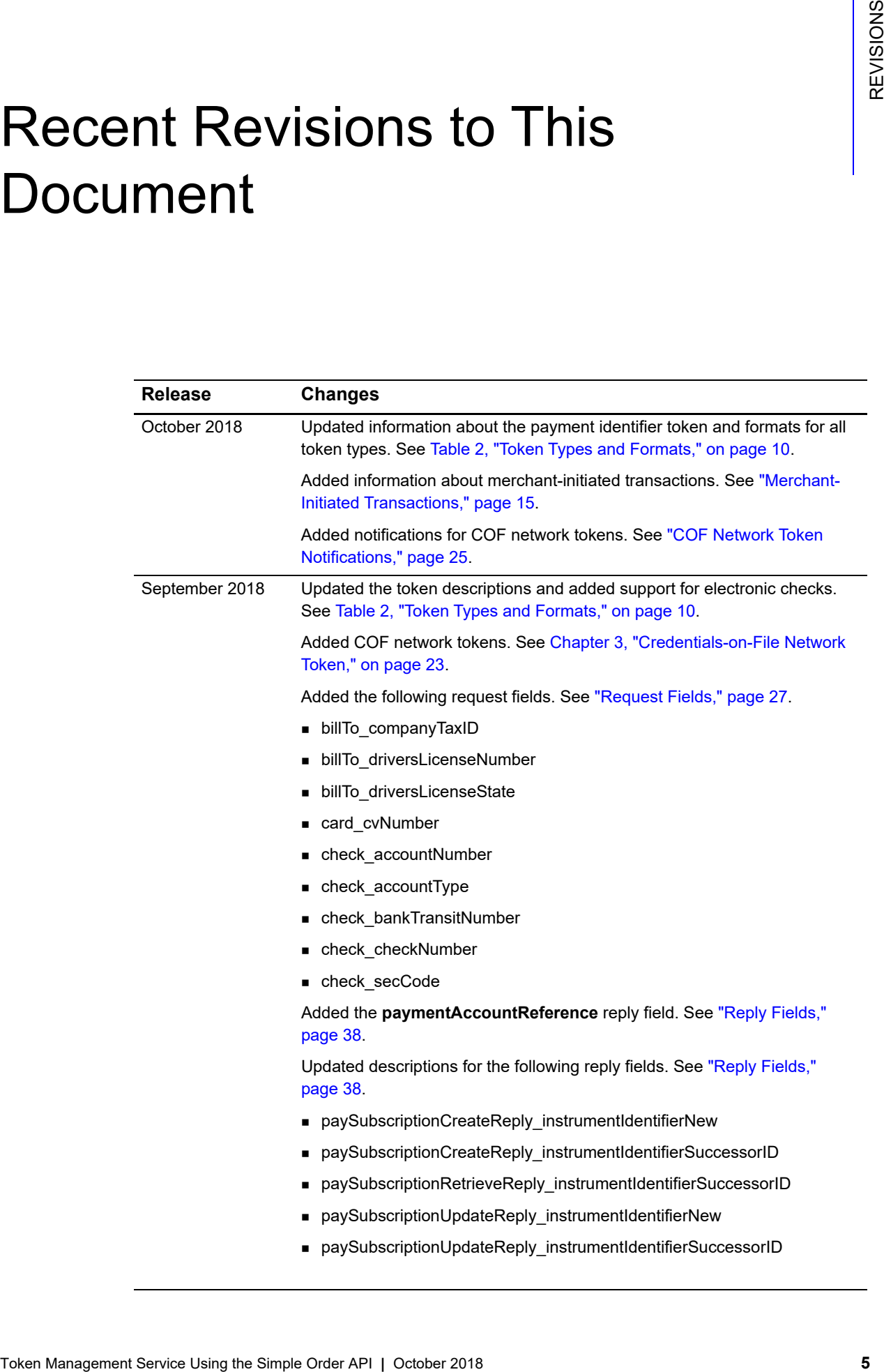

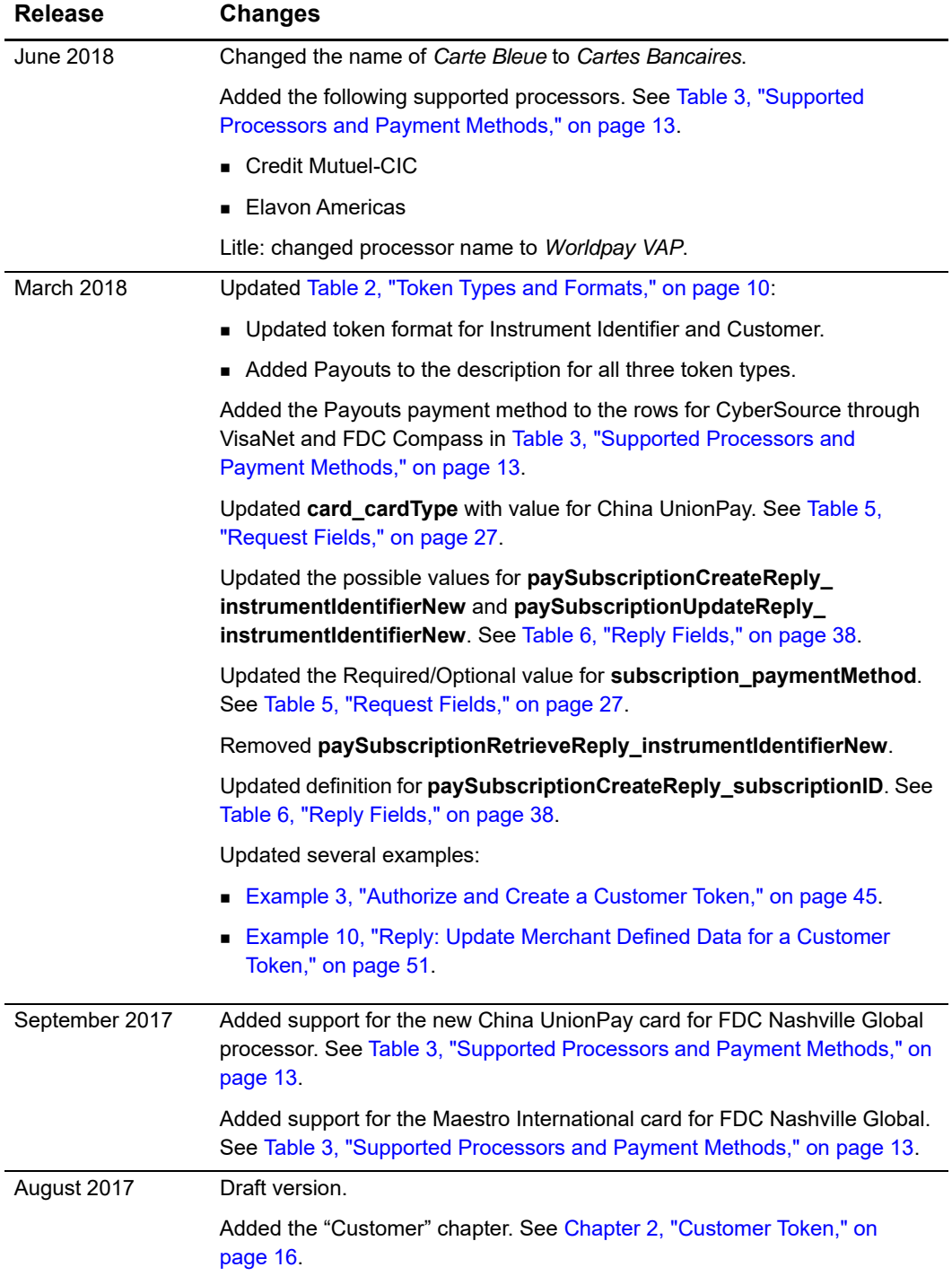

# <span id="page-6-0"></span>About This Guide

# <span id="page-6-1"></span>**Audience and Purpose**

This guide is written for merchants who want to tokenize customers' sensitive personal information and eliminate payment data from their networks to ensure that it is not compromised during a security breach.

The purpose of this guide is to help you create and manage tokens.

# <span id="page-6-2"></span>**Conventions**

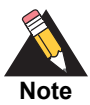

A *Note* contains helpful suggestions or references to material not contained in the document.

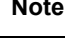

**Important**

An *Important* statement contains information essential to successfully completing a task or learning a concept.

# <span id="page-6-3"></span>**Text and Command Conventions**

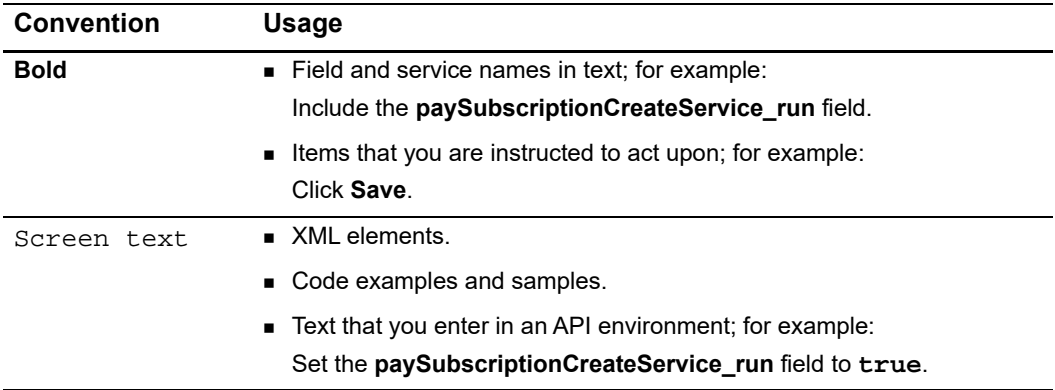

# <span id="page-7-0"></span>**Related Documents**

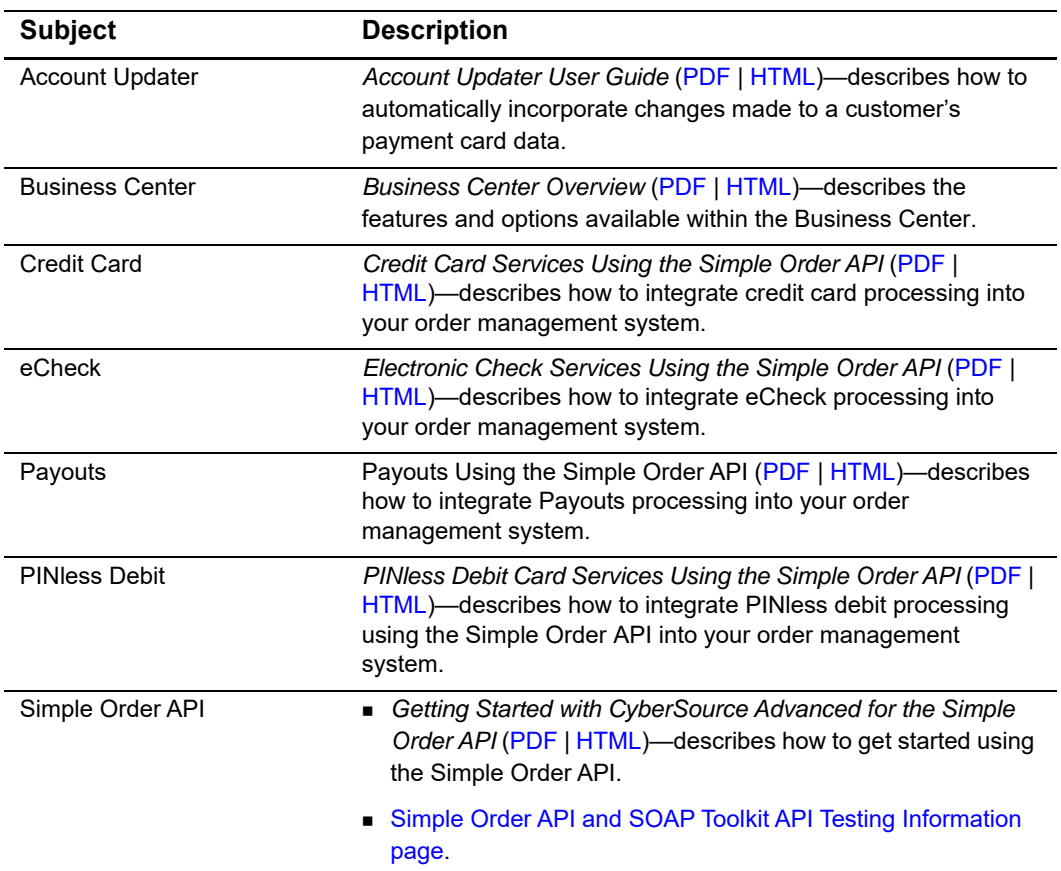

## **Table 1 Related Documents**

Refer to the Support Center for complete CyberSource technical documentation:

[http://www.cybersource.com/support\\_center/support\\_documentation](http://www.cybersource.com/support_center/support_documentation)

# <span id="page-7-1"></span>**Customer Support**

For support information about any CyberSource service, visit the Support Center:

[http://www.cybersource.com/support](http://www.cybersource.com/support/)

# example: the controduction  $\frac{1}{\frac{d}{d} \sum\limits_{i=1}^{d} a_i}$

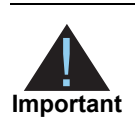

<span id="page-8-0"></span>Contact CyberSource Customer Support to configure your account for the Token Management Service.

The CyberSource Token Management Service (TMS) tokenizes, securely stores, and manages:

- **Payment card PAN**
- **Payment card expiration date**
- **Customer data**
- **Electronic check data**

<span id="page-8-1"></span>Token Management Service Using Contact CyberSource Customer Support to configure your account for the University of Using Using Contact The CyberSource Token Management Service (TMS) takentizes, securely stores, and manage TMS is compatible with the CyberSource Account Updater service for Visa and Mastercard payment cards, except with credentials-on-file (COF) network tokens. All payment information stored with CyberSource can be automatically updated by participating banks, thereby reducing payment failures. For more information, see *Account Updater User Guide* ([PDF](http://apps.cybersource.com/library/documentation/dev_guides/Account_Updater_UG/Account_Updater.pdf) | [HTML](http://apps.cybersource.com/library/documentation/dev_guides/Account_Updater_UG/html/)).

# <span id="page-9-3"></span><span id="page-9-0"></span>**Token Types and Formats**

All token types are also available using the TMS RESTful services. For more information on RESTful services, see [CyberSource Payments REST API](https://www.cybersource.com/developers/integration_methods/rest_api/).

<span id="page-9-2"></span><span id="page-9-1"></span>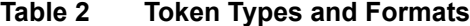

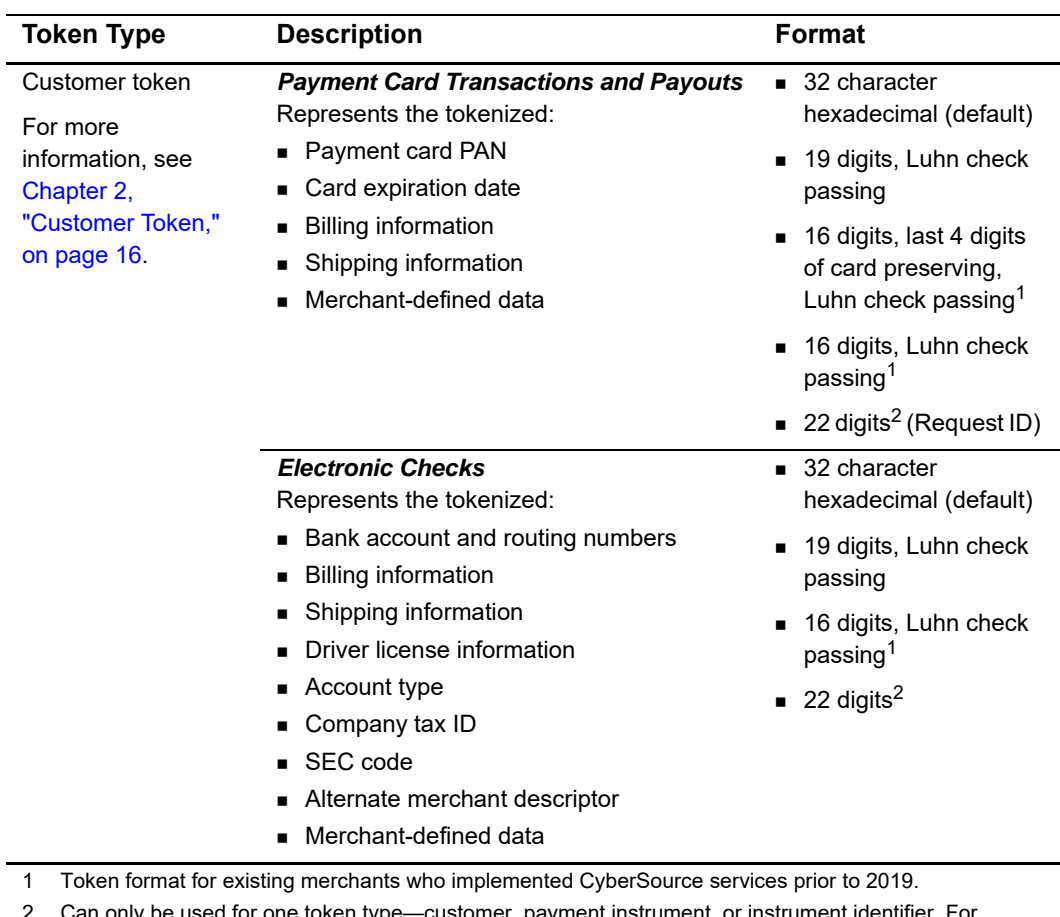

2 Can only be used for one token type—customer, payment instrument, or instrument identifier. For

instrument identifier tokens, you may use 22 digit format for payment cards and electronic checks.

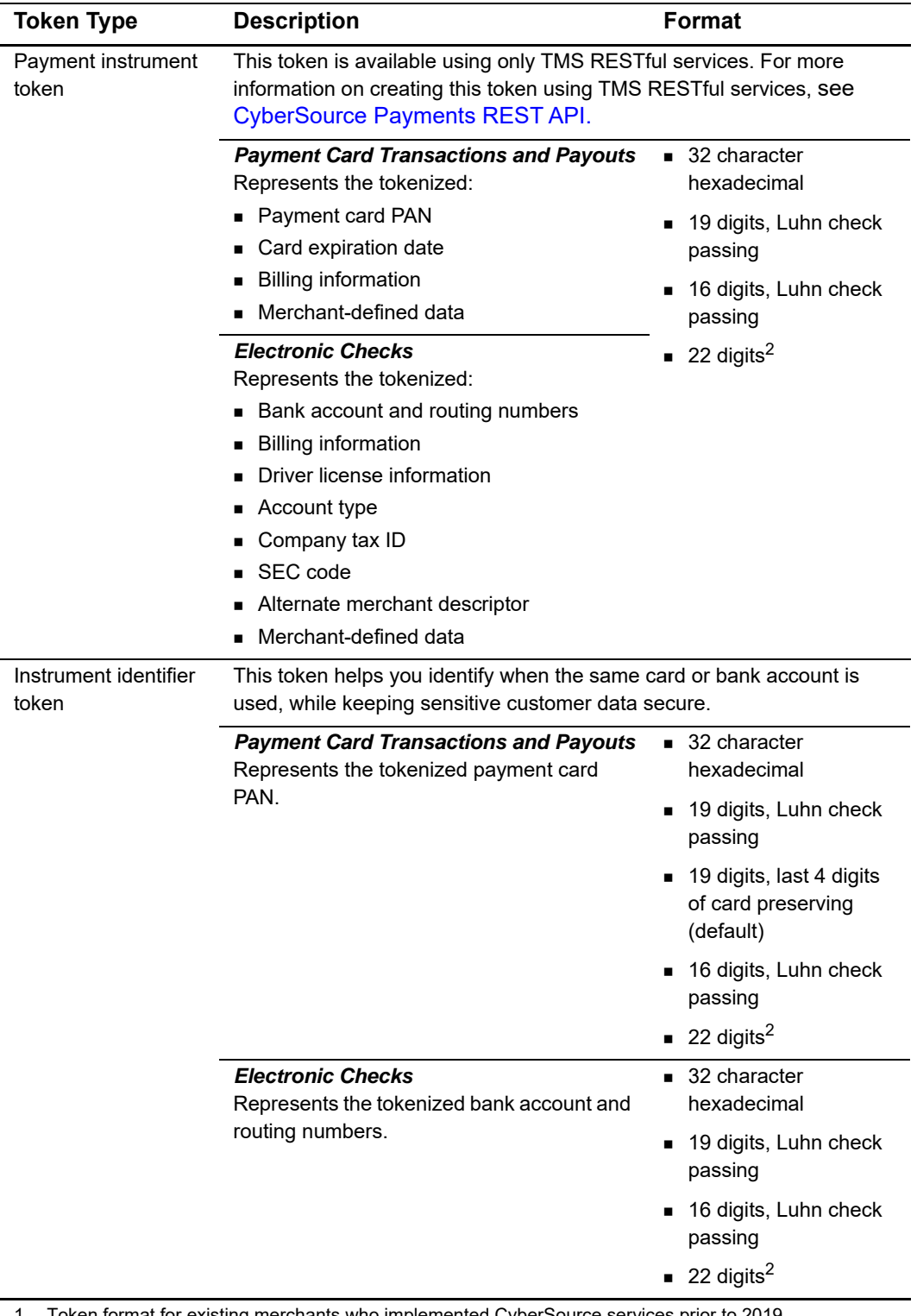

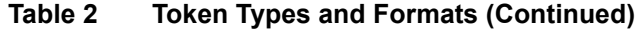

1 Token format for existing merchants who implemented CyberSource services prior to 2019.

2 Can only be used for one token type—customer, payment instrument, or instrument identifier. For instrument identifier tokens, you may use 22 digit format for payment cards and electronic checks.

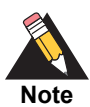

Multiple merchant IDs can be configured for different token types. You receive the instrument identifier token regardless of the token type your account is configured for. Reasons for multiple merchant IDs include:

- You have multiple processors.
- Point-of-sale terminals have unique merchant IDs, which are usually configured for the PAN-only instrument identifier token.

When you have multiple merchant IDs, you can set up one token vault to which all of your merchant IDs have access or set up multiple vaults to segregate access to tokens. See ["Token Types and Formats," page 10](#page-9-0).

# <span id="page-11-0"></span>**Requirements**

You must:

- Have a merchant account with a supported processor.
- Create a CyberSource account: <https://www.cybersource.com/register/>
- **EXECONDER CONTER CONTER CONTER CONTER** CONTERT CONTERT CONTERT TO CONTERT CONTERT CONTERT CONTERT CONTERT TO CONTE Management Service and if you want relaxed requirements for address data and expiration date settings enabled. You must confirm the token type and format that you want to use, as described in [Table 2, "Token Types and Formats."](#page-9-2)
- Install a CyberSource [Simple Order API client or the SOAP Toolkit](http://www.cybersource.com/developers/develop/integration_methods/simple_order_and_soap_toolkit_api/). Use the Simple Order API version 1.135 or later.

# <span id="page-11-1"></span>**Transaction Endpoints**

For live transactions, send requests to the production server:

https://ics2wsa.ic3.com/commerce/1.x/transactionProcessor

For test transactions, send requests to the test server:

https://ics2wstesta.ic3.com/commerce/1.x/transactionProcessor

# <span id="page-12-0"></span>**Supported Processors and Payment Methods**

The processors listed in [Table 3](#page-12-2) support all token types, unless noted otherwise.

<span id="page-12-2"></span><span id="page-12-1"></span>**Table 3 Supported Processors and Payment Methods**

| <b>Processor</b>                  | <b>Payment Methods</b>                                                                                                    |  |
|-----------------------------------|----------------------------------------------------------------------------------------------------|--|
| <b>AIBMS</b>                      | Credit card.                                                                                                    |  |
| American Express Brighton         | Credit card.                                                                                                    |  |
|                                   | <b>Important</b> Does not support automatic preauthorization<br>reversals.                                                                        |  |
| American Express Direct           | Debit card and prepaid card.                                                                                                    |  |
| Asia-Mideast Processing           | Credit card.                                                                                                    |  |
| <b>Barclays</b>                   | Credit card-supports 0.00 preauthorizations for Visa and<br>Mastercard.                                                                           |  |
| CCS (CAFIS)                       | Credit card.                                                                                                    |  |
| <b>Chase Paymentech Solutions</b> | • Credit card—supports 0.00 preauthorizations for Visa and<br>Mastercard.<br>Debit card and prepaid card-supports partial                         |  |
|                                   | ٠<br>authorizations for Visa, Mastercard, American Express,<br>Discover, and Diners Club.                                                         |  |
|                                   | Electronic check.                                                                                                    |  |
| Citibank                          | Credit card-supports 0.00 preauthorizations for Visa and<br>Mastercard.                                                                           |  |
| Comercio Latino                   | Credit card-supports 1.00 preauthorizations using Visa,<br>Mastercard, American Express, Discover, Diners Club, JCB,<br>Hipercard, Aura, and Elo. |  |
| <b>Credit Mutuel-CIC</b>          | Credit card—supports 0.00 preauthorizations using Visa,<br>Mastercard, and Cartes Bancaires.                                                      |  |
|                                   | Debit card and prepaid card.                                                                                                    |  |
| <b>CyberSource ACH Service</b>    | Electronic check.                                                                                                    |  |
| CyberSource through VisaNet       | Credit card—supports 0.00 preauthorizations for Visa and<br>Mastercard.                                                                           |  |
|                                   | • Credit card—supports 1.00 preauthorizations for American<br>Express, Discover, Diners Club, and JCB.                                            |  |
|                                   | Debit card and prepaid card.                                                                                                    |  |
|                                   | • Payouts.                                                                                                    |  |
| Elavon Americas                   | Credit card-supports 0.00 preauthorizations using Visa,<br>Mastercard, American Express, Discover, Diners Club, and<br>China UnionPay.            |  |

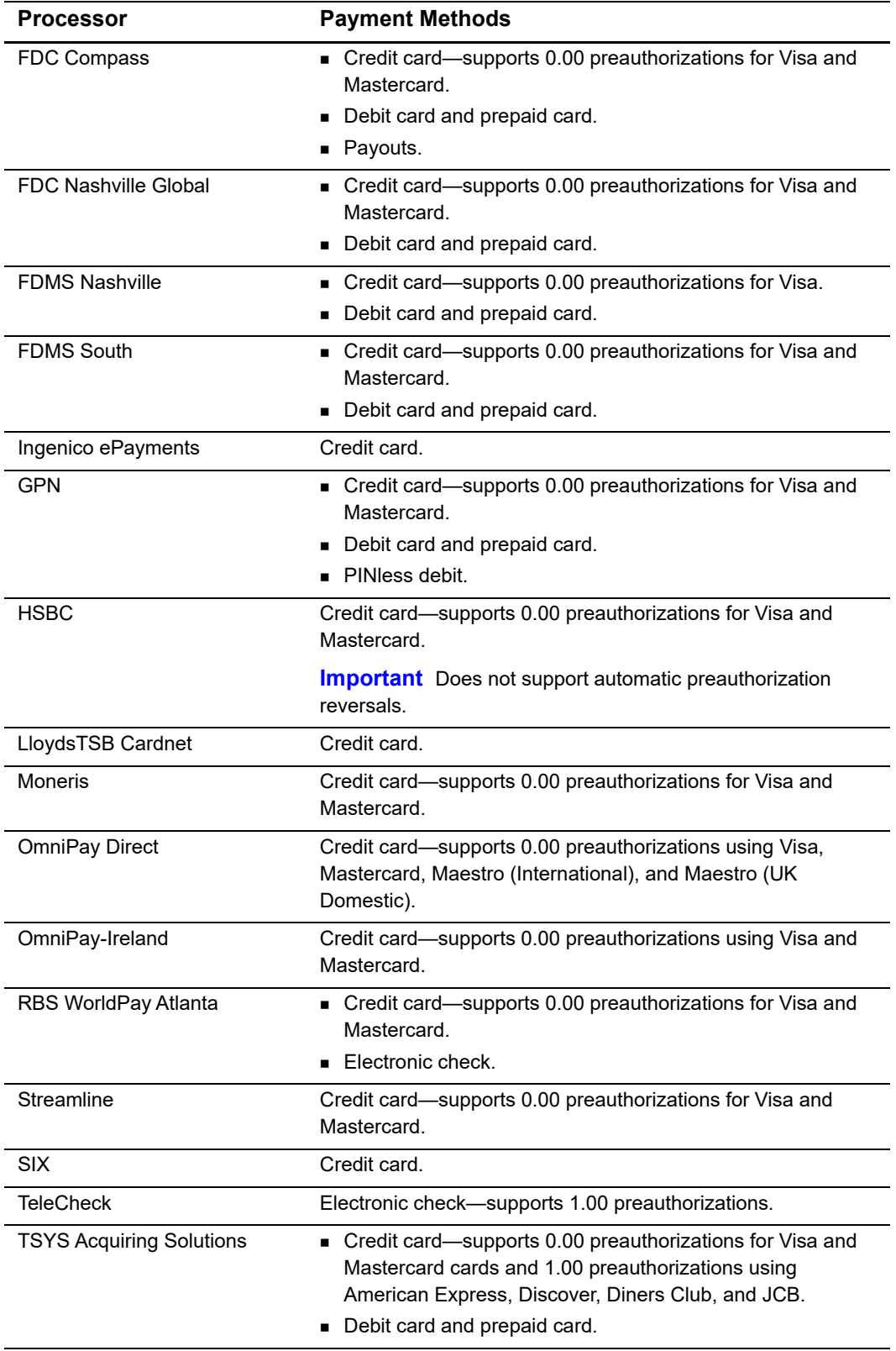

# **Table 3 Supported Processors and Payment Methods (Continued)**

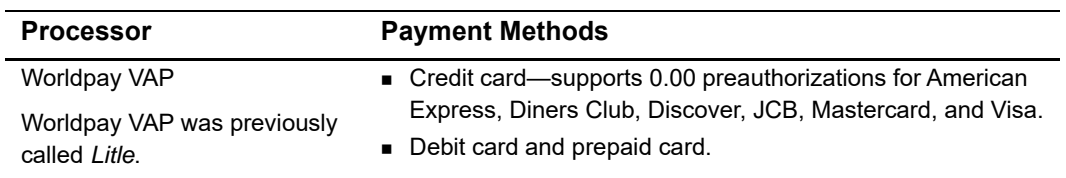

#### **Table 3 Supported Processors and Payment Methods (Continued)**

# <span id="page-14-3"></span><span id="page-14-0"></span>**Relaxed Requirements for Address Data and Expiration Date**

To enable relaxed requirements for address data and expiration date, contact CyberSource Customer Support to have your account configured for this feature. For details about relaxed requirements, see the [Relaxed Requirements for Address Data and](https://www.cybersource.com/developers/integration_methods/relax_avs/)  [Expiration Date page](https://www.cybersource.com/developers/integration_methods/relax_avs/).

# <span id="page-14-2"></span><span id="page-14-1"></span>**Merchant-Initiated Transactions**

TMS simplifies compliance with mandates for merchant-initiated transactions and credentials-on-file. This helps you to achieve higher authorization success rates. For information about merchant-initiated transactions, see:

[Merchant-Initiated Transactions FAQ](https://www.cybersource.com/content/dam/cybersource/MIT-mandate-FAQ.pdf)

# Customer Token

<span id="page-15-0"></span>The customer token represents customer-related information including details for a payment card or electronic check, billing address, shipping address, and merchantdefined data. For a description of all token types, see ["Token Types and Formats,"](#page-9-3)  [page 10](#page-9-3).

<span id="page-15-3"></span><span id="page-15-1"></span>Token management Service Constrained Constrained Constrained Constrained Constrained Constrained Constrained Constrained Constrained Constrained Constrained Constrained Constrained Constrained Constrained Constrained Const You can configure your merchant ID to request an automatic account verification (also known as a 0.0 or 1.00 preauthorization) when you create a token. If the verification fails, the token is not created. Contact CyberSource Customer Support to enable this for your merchant ID. See ["Authorize and Create a Customer Token for a Payment Card,"](#page-16-0)  [page 17](#page-16-0).

The customer token is returned in the **paySubscriptionCreateReply\_subscriptionID** field. The instrument identifier token is also returned in the **paySubscriptionCreateReply\_instrumentIdentifierID** field and can be used to analyze customer PAN and electronic check usage across multiple customer tokens.

# <span id="page-15-4"></span><span id="page-15-2"></span>**Creating a Customer Token for a Payment Card**

## **To request a payment card customer token:**

**Step 1** Set the **paySubscriptionCreateService\_run** service field to true.

**Step 2** Include the following fields in the request:

- **DillTo\_city**
- **billTo** country
- **DillTo** email
- **DillTo\_firstName**
- **DillTo\_lastName**
- billTo\_phoneNumber
- **BullTo\_postalCode**
- billTo\_state
- billTo\_street1
- card\_accountNumber
- card\_cardType
- card\_expirationMonth
- **n** card\_expirationYear
- merchantID
- merchantReferenceCode
- **n** purchaseTotals\_currency
- merchantDefinedData\_field#
- merchantSecureData\_field#
- recurringSubscriptionInfo\_frequency—set to on-demand
- shipTo\_city
- **shipTo\_country**
- shipTo\_firstName
- shipTo\_lastName
- shipTo\_postalCode
- shipTo\_state
- shipTo\_street1

For detailed descriptions of request and reply fields, see [Appendix A, "API Fields," on](#page-26-6)  [page 27](#page-26-6). For examples, see [Appendix B, "Examples," on page 43.](#page-42-2)

# <span id="page-16-0"></span>**Authorize and Create a Customer Token for a Payment Card**

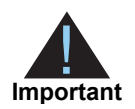

You can use this option to verify card details. The token is not created if the authorization fails.

**To verify and create a payment card customer token:**

- **Step 1** Set the **paySubscriptionCreateService\_run** field to true.
- **Step 2** Include the same fields that are in the request to create a payment card customer token. See ["Creating a Customer Token for a Payment Card," page 16](#page-15-2).

For detailed descriptions of request and reply fields, see [Appendix A, "API Fields," on](#page-26-6)  [page 27](#page-26-6). For examples, see [Appendix B, "Examples," on page 43.](#page-42-2)

# <span id="page-17-0"></span>**Creating a Customer Token for an Electronic Check**

#### **To request an electronic check customer token:**

- **Step 1** Set the **paySubscriptionCreateService\_run** service field to true.
- **Step 2** Include the following fields in the request:
	- **billTo** city
	- billTo\_companyTaxID—contact your TeleCheck representative to learn whether this field is required or optional.
	- **DillTo** country
	- billTo\_dateOfBirth
	- billTo driversLicenseNumber—contact your TeleCheck representative to learn whether this field is required or optional.
	- **DILLTO driversLicenseState—contact your TeleCheck representative to learn whether** this field is required or optional.
	- **DillTo** email
	- billTo\_firstName
	- **DillTo\_lastName**
	- billTo\_phoneNumber—contact your payment processor representative to learn whether this field is required or optional.
	- **DillTo\_postalCode**
	- billTo\_state
	- billTo\_street1
	- check\_accountNumber
	- **n** check accountType
	- check\_bankTransitNumber
	- check\_checkNumber—contact your payment processor representative to learn whether this field is required or optional.
- check\_secCode—required field if your processor is TeleCheck.
- merchantID
- merchantReferenceCode
- purchaseTotals\_currency
- recurringSubscriptionInfo\_frequency—set to on-demand.
- subscription\_paymentMethod—set to check.

For detailed descriptions of request and reply fields, see [Appendix A, "API Fields," on](#page-26-6)  [page 27](#page-26-6).

# <span id="page-18-1"></span><span id="page-18-0"></span>**Retrieving a Customer Token**

You can retrieve the data that is represented by the customer token.

#### **To retrieve a customer token:**

- **Step 1** Set the **paySubscriptionRetrieveService** run service field to true.
- **Step 2** Include the following fields in the request:
	- merchantID
	- merchantReferenceCode
	- recurringSubscriptionInfo\_subscriptionID

For detailed descriptions of request and reply fields, see [Appendix A, "API Fields," on](#page-26-6)  [page 27](#page-26-6). For examples, see [Appendix B, "Examples," on page 43.](#page-42-2)

# <span id="page-19-1"></span><span id="page-19-0"></span>**Updating a Customer Token**

You can update the data that is represented by the customer token.

#### **To update a payment card customer token:**

#### **Step 1** Set the **paySubscriptionUpdateService\_run** service field to true.

- **Step 2** Include the fields you want to update, such as:
	- **DillTo** city
	- **DillTo\_country**
	- **DillTo\_email**
	- **billTo**\_firstName
	- **DillTo\_lastName**
	- billTo\_phoneNumber
	- **billTo** postalCode
	- **billTo**\_state
	- **DillTo** street1
	- card\_accountNumber
	- card\_cardType
	- card\_expirationMonth
	- card\_expirationYear
	- **merchantID**
	- merchantReferenceCode
	- purchaseTotals\_currency
	- merchantDefinedData\_field#
	- merchantSecureData\_field#
	- recurringSubscriptionInfo\_frequency—set to on-demand
	- shipTo\_city
	- **B** shipTo\_country
	- **shipTo\_firstName**
	- **shipTo\_lastName**
	- shipTo\_postalCode
	- shipTo\_state
	- shipTo\_street1

For detailed descriptions of request and reply fields, see [Appendix A, "API Fields," on](#page-26-6)  [page 27](#page-26-6). For examples, see [Appendix B, "Examples," on page 43.](#page-42-2)

# <span id="page-20-0"></span>**Deleting a Customer Token**

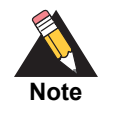

Instrument Identifiers can be associated with more than one payment instrument and/or customer token. You cannot delete an instrument identifier token unless you have deleted all payment instruments and customer tokens associated with it.

When you delete an instrument identifier token, then create a new token of any type containing the same PAN or bank account details, the original instrument identifier token will be returned.

#### **To delete a customer token:**

**Step 1** Set the **paySubscriptionDeleteService\_run** service field to true.

**Step 2** Include the following fields in the request:

- merchantID
- merchantReferenceCode
- recurringSubscriptionInfo\_subscriptionID

For detailed descriptions of request and reply fields, see [Appendix A, "API Fields," on](#page-26-6)  [page 27](#page-26-6). For examples, see [Appendix B, "Examples," on page 43.](#page-42-2)

# <span id="page-20-1"></span>**Requesting an On-Demand Transaction**

An on-demand transaction is a real-time transaction using the details represented by a token. The on-demand transactions that you can request are:

- Credit cards—authorization, sale (authorization and capture combined), and credit.
- Electronic checks—debit and credit.
- PINless debits—debit.

#### **To request an on-demand sale transaction:**

- **Step 1** Set the **ccAuthService\_run** service field to true.
- **Step 2** Set the **ccCaptureService** run service field to true.
- **Step 3** Include the following fields in the request:
	- merchantID
	- merchantReferenceCode
- purchaseTotals\_currency
- purchaseTotals\_grandTotalAmount
- recurringSubscriptionInfo\_subscriptionID—set to the token value.

For detailed descriptions of request and reply fields, see [Appendix A, "API Fields," on](#page-26-6)  [page 27](#page-26-6). For examples, see [Appendix B, "Examples," on page 43.](#page-42-2)

<span id="page-22-0"></span>

# <span id="page-22-2"></span><span id="page-22-1"></span>Credentials-on-File Network<br>Token Management Service Using the Simple Order API **Contained Service Using the Simple Order API Contained Service Using the Simple Order API Contained Contained Contained Contained Contained C** EEEE<br>Credentials-on-File Network Token

**Card type:**

■ Visa

#### **Processors:**

- **American Express Direct**
- Barclays
- **E** Comercio Latino
- Chase Paymentech Solutions
- CyberSource through VisaNet
- **FDC Compass**
- **FDC Nashville Global**
- **GPN**
- **DEDUAL** OmniPay Direct
- **Streamline**
- $SIX$
- TSYS Acquiring Solutions

Enabling credentials-on-file (COF) network tokens allows you to improve your authorization success rates.

COF network tokens represent the following tokenized data:

- Payment card PAN
- Payment card expiration date

To help reduce the risk of fraud, you can also include:

- Billing address
- **Card verification number**

TMS converts the PAN and authentication data that you provide in a token create or update request into a COF network token. See ["Creating a Customer Token for a Payment](#page-15-4)  [Card," page 16,](#page-15-4) and ["Updating a Customer Token," page 20](#page-19-1).

The token is stored in your token vault with the original payment data. You receive the standard response described when you create or update a token. See [Appendix B,](#page-42-2) 

["Examples," on page 43.](#page-42-2) When you use the customer, payment instrument, or instrument identifier token for an authorization, TMS uses the COF network token. TMS automatically creates a cryptogram (TAVV) for the transaction, if required.

COF network tokens can be used for payments, even when the PAN that was used to create the token expires or is reported lost. This results in fewer authorization declines.

In order to provide an optimal customer experience, you can subscribe to real time notifications that inform you when a PAN is replaced or the expiration dates are extended. See ["COF Network Token Notifications," page 25](#page-24-1).

# <span id="page-23-0"></span>**Requirements**

Contact CyberSource Customer Support to have your account configured to create COF network tokens. Once your account is configured to create tokens from a PAN, TMS will attempt to create a COF network token for each PAN presented in the token create or update request.

# <span id="page-23-1"></span>**Creating a COF Network Token**

The procedure for creating a COF network token is the same as ["Creating a Customer](#page-15-4)  [Token for a Payment Card," page 16](#page-15-4).

If successful, the COF network token is stored in your TMS token vault, alongside the PAN. You receive:

- Customer token in the **paySubscriptionCreateReply\_subscriptionID** field.
- **Instrument identifier token in the paySubscriptionCreateReply\_ instrumentIdentifierID** field that can be used to analyze customer PAN usage across multiple customer tokens.
- Payment account reference in the **paymentAccountReference** field that can be used to analyze customer PAN usage across multiple customer tokens.

If your processor does not support network tokens, or the PAN cannot be enrolled as a COF network token, TMS uses the PAN associated with the token and creates an instrument identifier token. Eligibility is determined by the card type, the issuer, and your acquirer support.

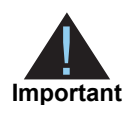

Network tokens are automatically updated through the card schemes.

# <span id="page-24-0"></span>**Testing**

To test your account for support for network tokens, use the test card numbers in [Table 4](#page-24-3).

| <b>Card Number</b><br>(Remove spaces when<br>sending to CyberSource.) | <b>CVV</b> | <b>Expiration</b><br>Date |
|-----------------------------------------------------------------------|------------|---------------------------|
| 4622 9431 2701 3705                                                   | 838        | 12/22                     |
| 4622 9431 2701 3713                                                   | 043        | 12/22                     |
| 4622 9431 2701 3721                                                   | 258        | 12/22                     |
| 4622 9431 2701 3739                                                   | 942        | 12/22                     |
| 4622 9431 2701 3747                                                   | 370        | 12/22                     |

<span id="page-24-3"></span>**Table 4 COF Test Cards**

# <span id="page-24-2"></span><span id="page-24-1"></span>**COF Network Token Notifications**

TMS notifies you in real time when updates are made to a card represented by the COF network token in your vault. Contact CyberSource Customer Support with your webhook address for notifications of these updates.

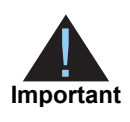

Only an HTTPS URL supporting TLS 1.2 or higher should be used for the merchant POST URL.

Each notification response contains all customer, payment instrument, and instrument identifier tokens that are affected by an individual update. More than one customer token can have the same COF network token; therefore, there may be multiple results. Use the retrieve token service to retrieve the updated details. See ["Retrieving a Customer Token,"](#page-18-1)  [page 19](#page-18-1).

The notification looks similar to this example:

```
{
   "version": "1.0",
   "id": "3213123123123",
   "type": "tokenizedCardUpdates",
   "_links": {
     "customers": [
       {
         "href": "https://api.cybersource/com/tms/v1/customers/
8040000230021321234"
       },
      {
         "href": "https://api.cybersource/com/tms/v1/customers/
8040000530021326588"
```

```
 }
     ],
     "paymentInstruments": [
       {
          "href": "https://api.cybersource/com/tms/v1/paymentinstruments/
8040002500021325821"
       },
       {
         "href": "https://api.cybersource/com/tms/v1/paymentinstruments/
8040007500021321699"
       }
    \mathbf{I},
     "instrumentidentifiers": [
       {
          "href": "https://api.cybersource/com/tms/v1/instrumentidentifiers/
8040034500021321111"
       }
     ]
  }
}
```
# API Fields

# <span id="page-26-2"></span><span id="page-26-0"></span>**Data Type Definitions**

For more information about these data types, see the [World Wide Web Consortium \(W3C\)](http://www.w3.org/TR/2001/REC-xmlschema-2-20010502/)  [XML Schema Part 2: Datatypes specification](http://www.w3.org/TR/2001/REC-xmlschema-2-20010502/).

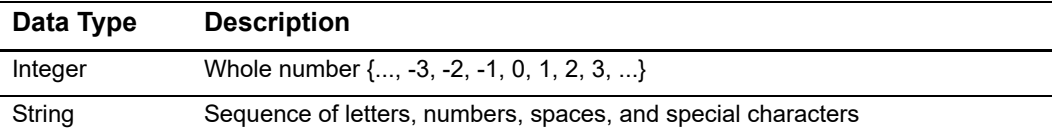

# <span id="page-26-5"></span><span id="page-26-4"></span><span id="page-26-3"></span>**Request Fields**

<span id="page-26-6"></span><span id="page-26-1"></span>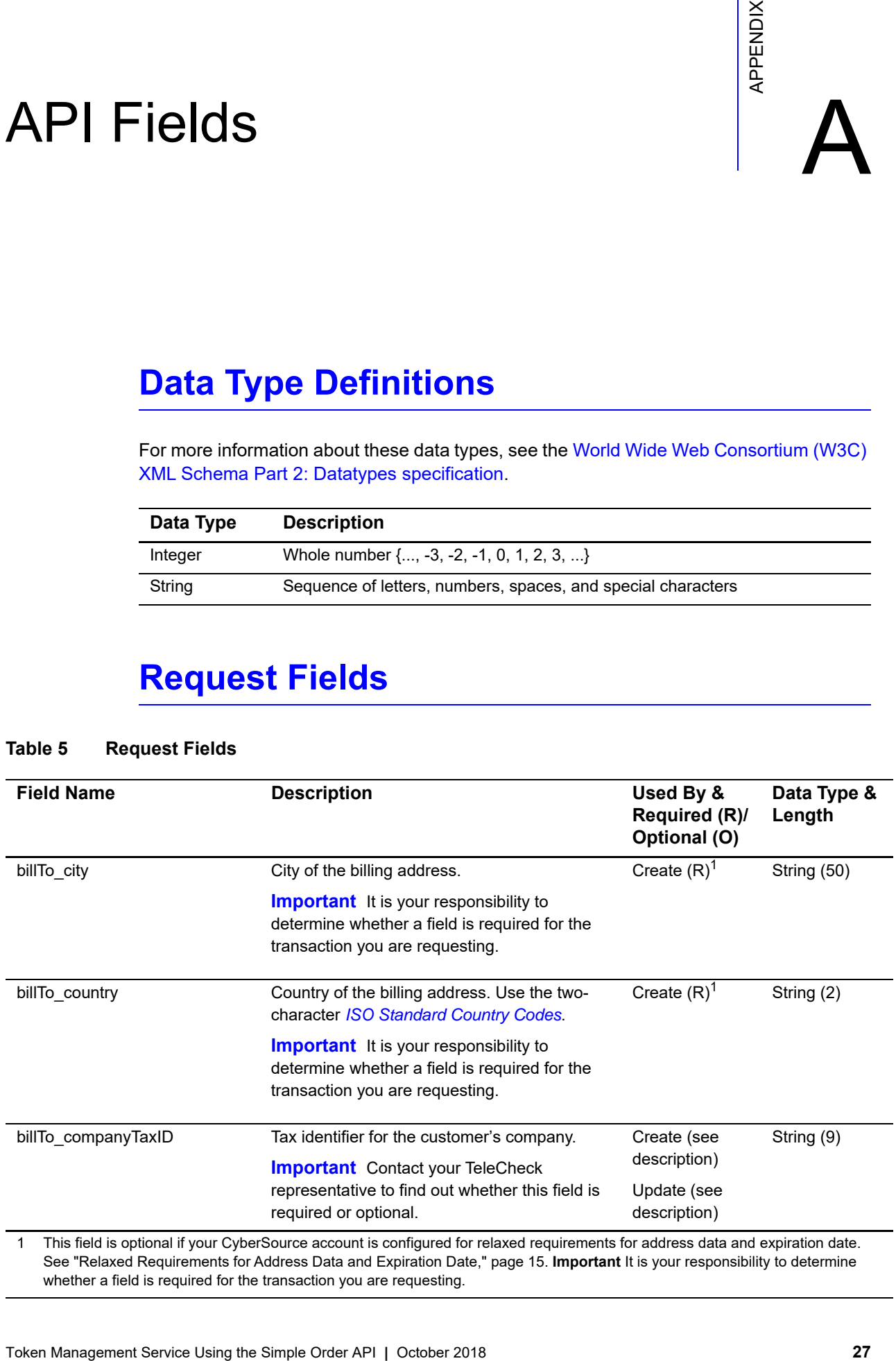

#### **Table 5 Request Fields**

See ["Relaxed Requirements for Address Data and Expiration Date," page 15](#page-14-3). **Important** It is your responsibility to determine whether a field is required for the transaction you are requesting.

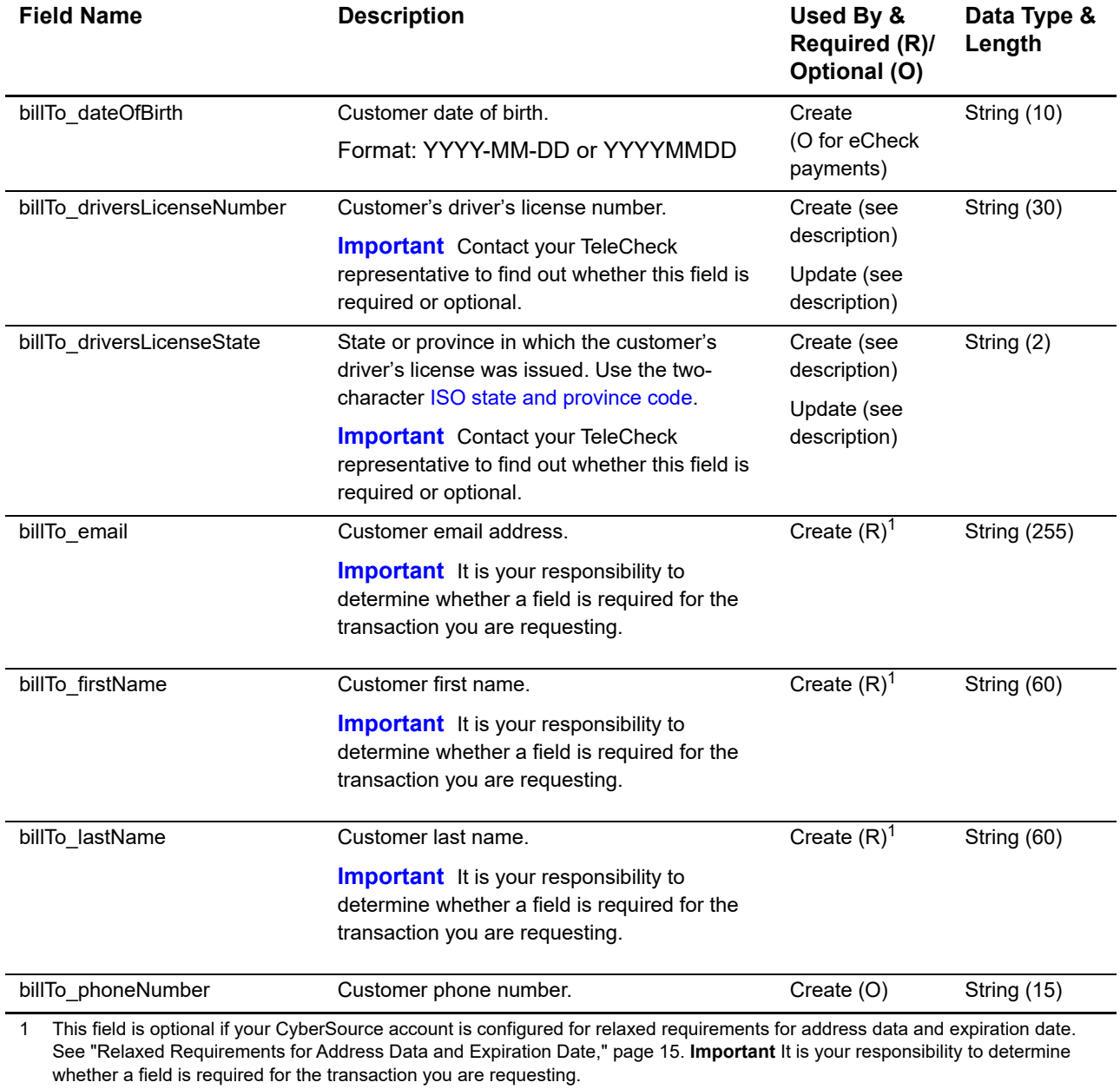

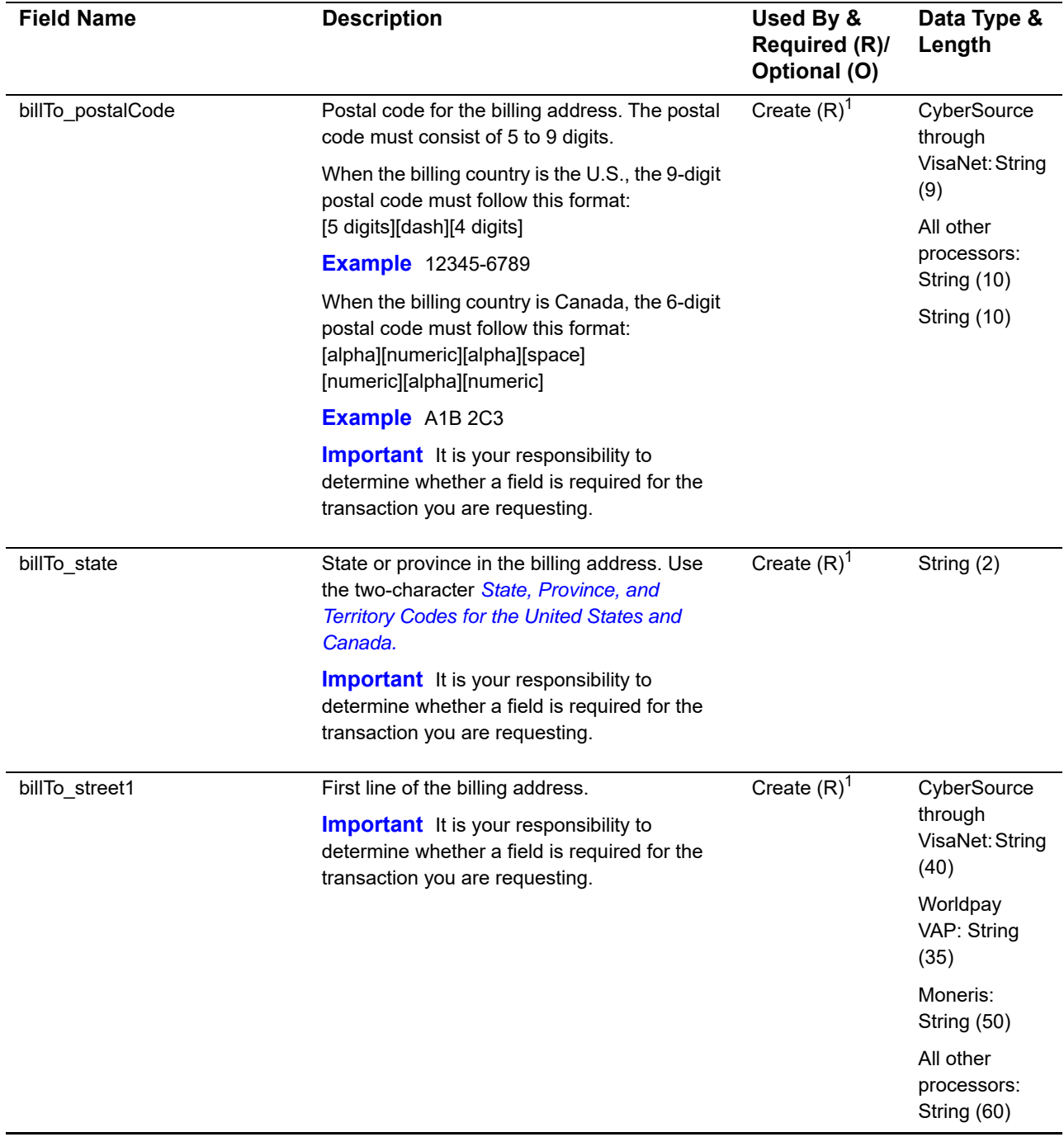

1 This field is optional if your CyberSource account is configured for relaxed requirements for address data and expiration date. See "Relaxed Requirements for Address Data and Expiration Date," page 15. **Important** It is your responsibility to determine whether a field is required for the transaction you are requesting.

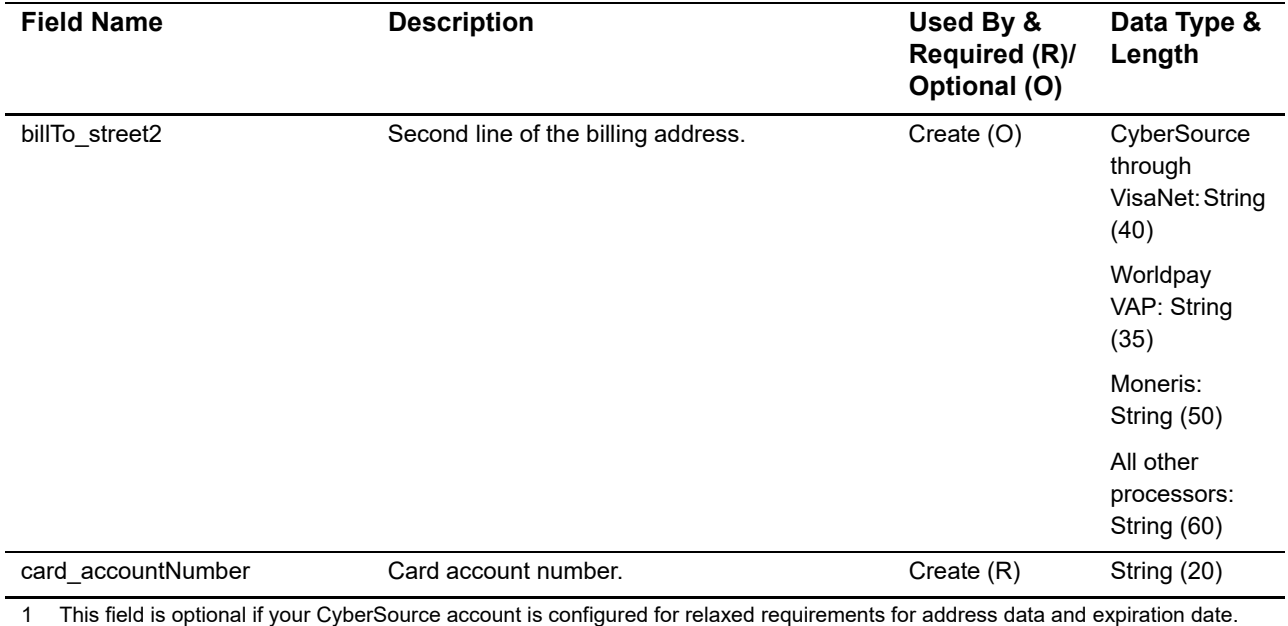

See "Relaxed Requirements for Address Data and Expiration Date," page 15. **Important** It is your responsibility to determine whether a field is required for the transaction you are requesting.

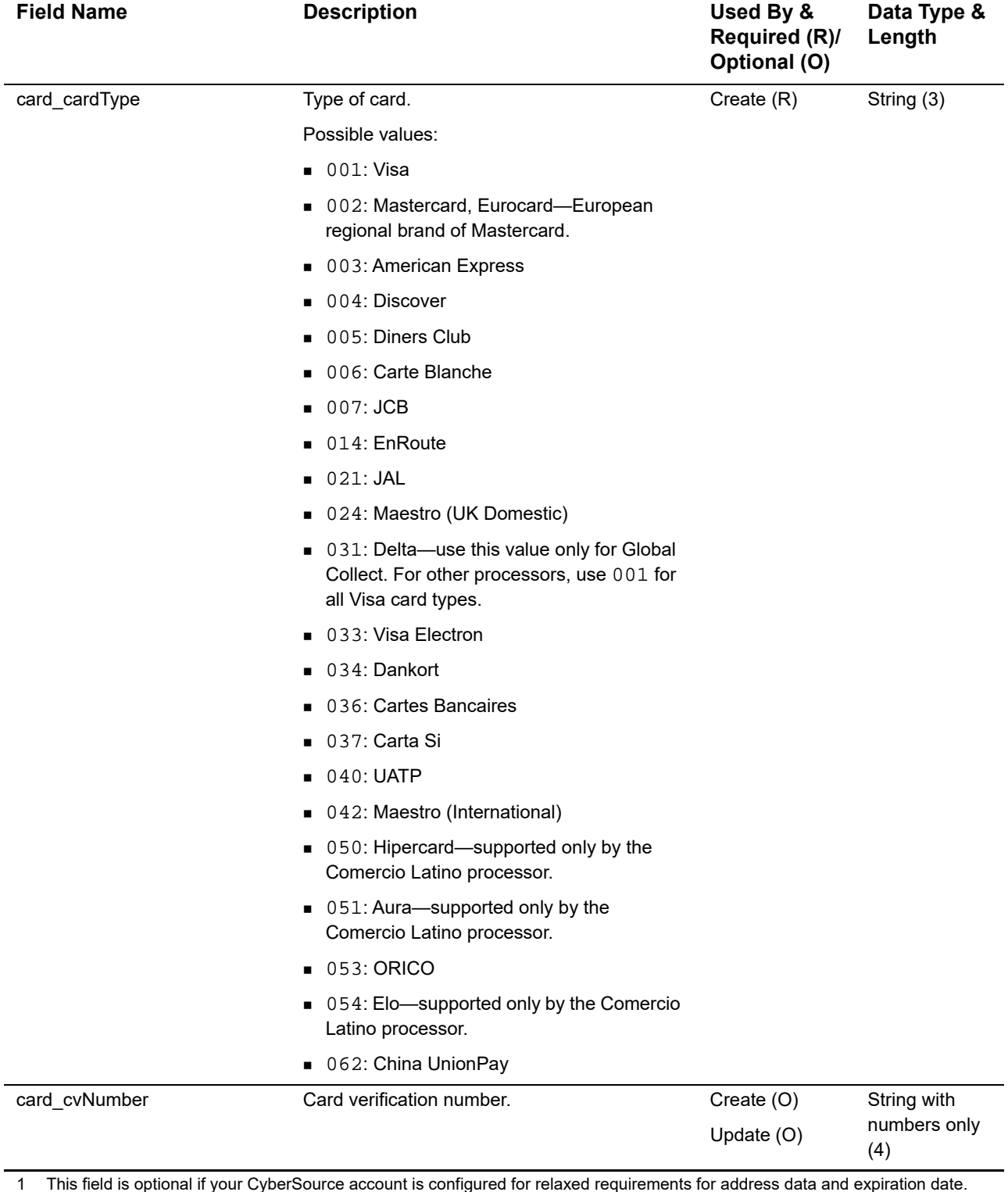

1 This field is optional if your CyberSource account is configured for relaxed requirements for address data and expiration date. See "Relaxed Requirements for Address Data and Expiration Date," page 15. **Important** It is your responsibility to determine whether a field is required for the transaction you are requesting.

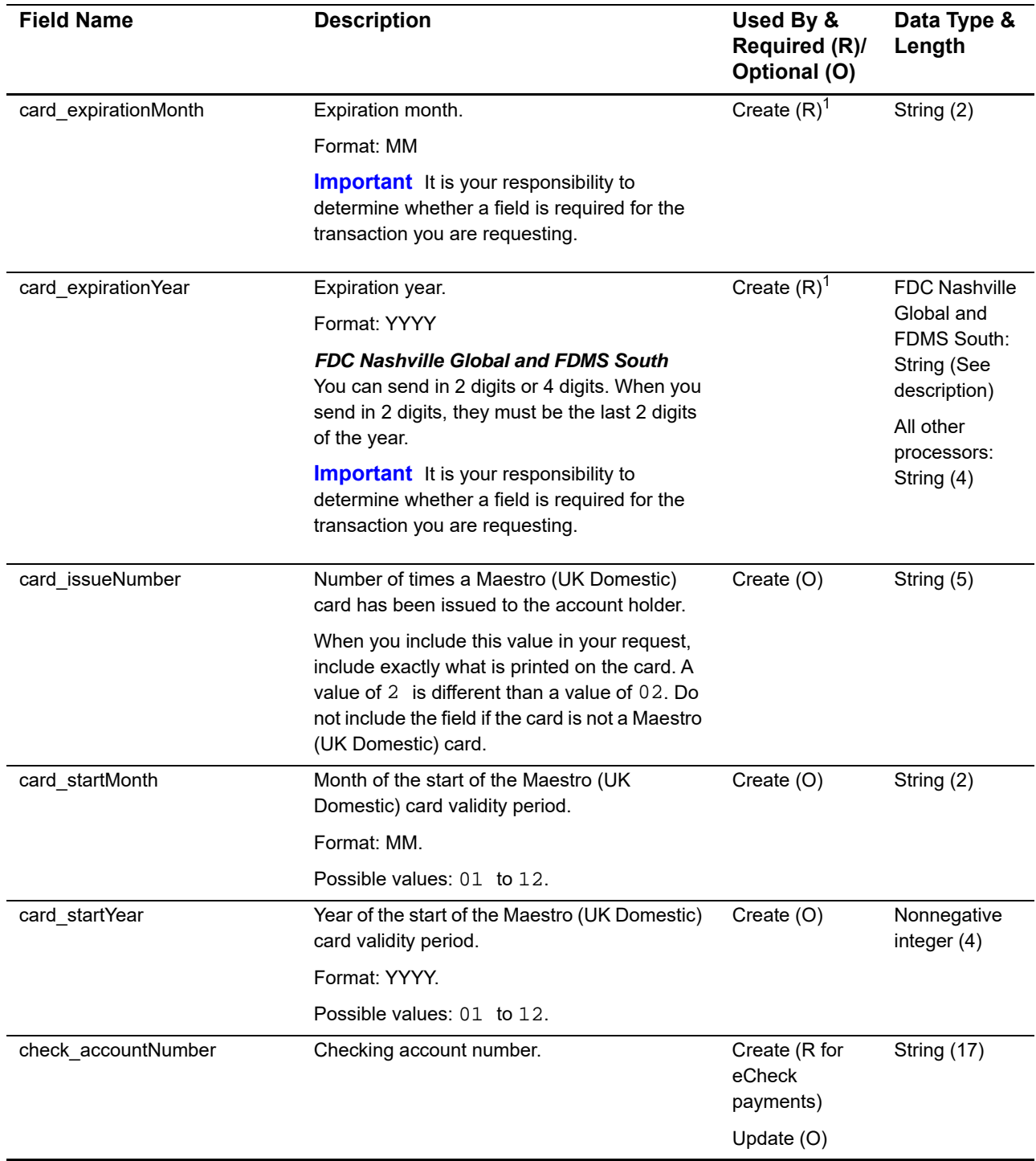

1 This field is optional if your CyberSource account is configured for relaxed requirements for address data and expiration date. See "Relaxed Requirements for Address Data and Expiration Date," page 15. **Important** It is your responsibility to determine whether a field is required for the transaction you are requesting.

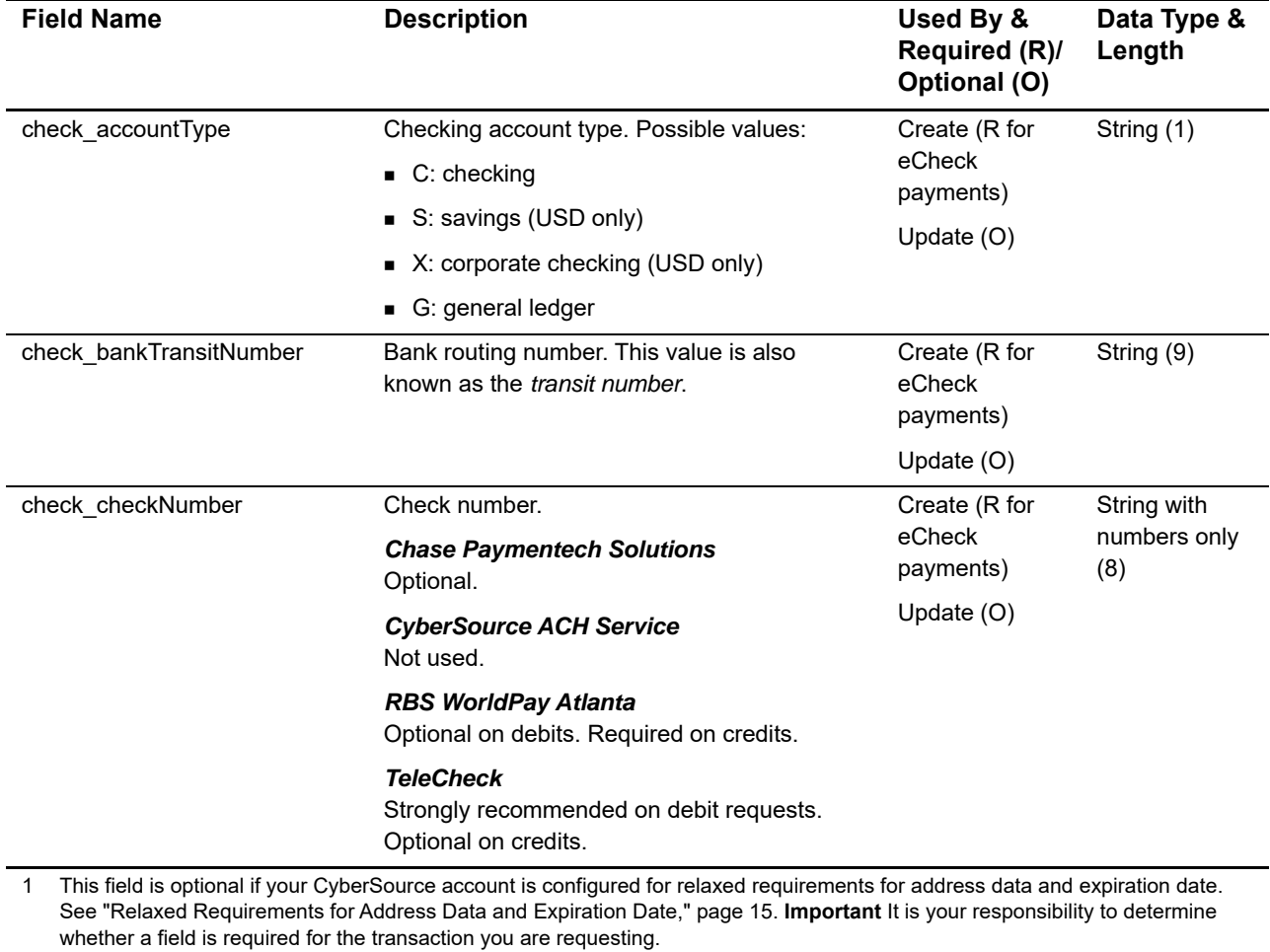

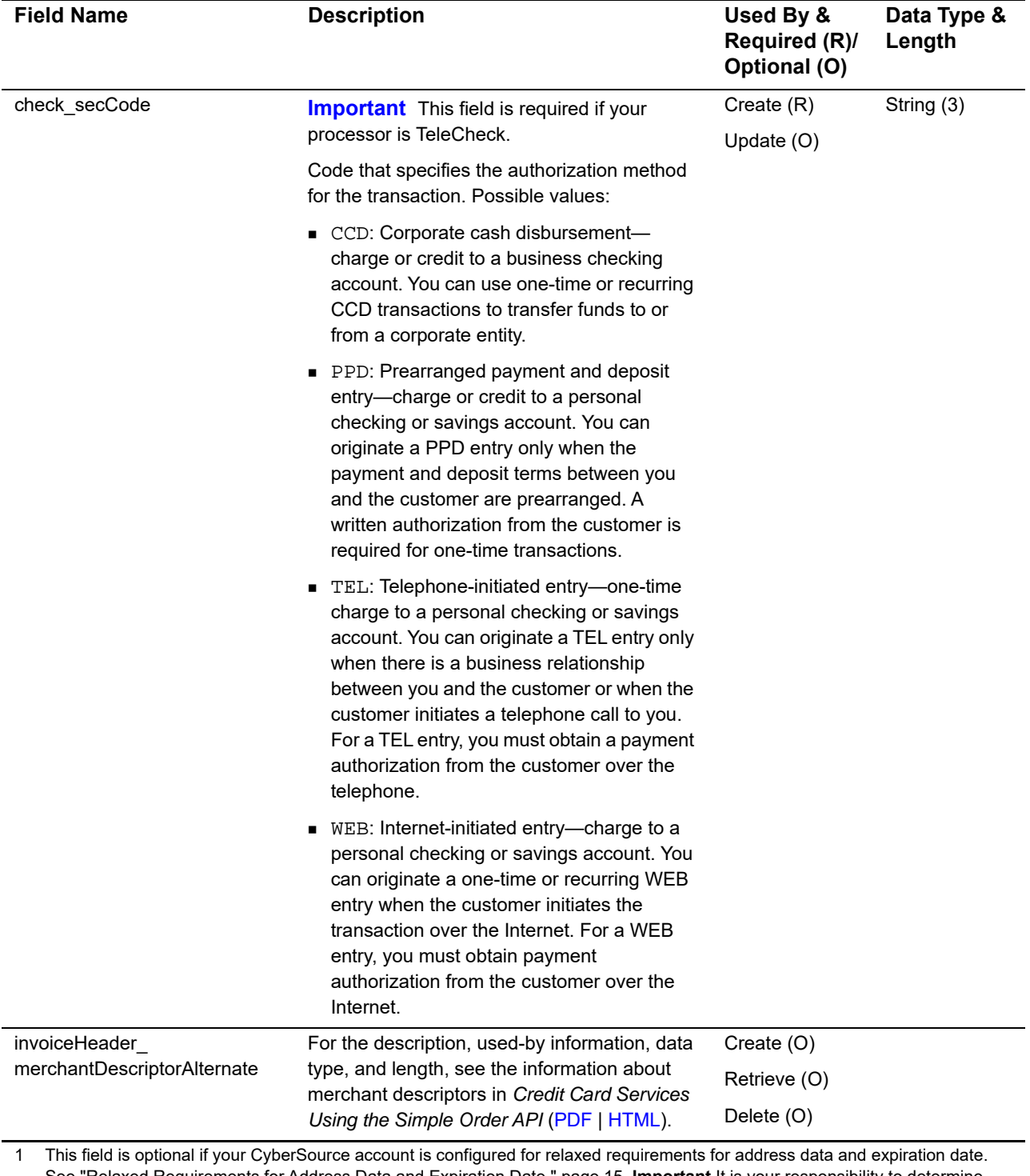

See "Relaxed Requirements for Address Data and Expiration Date," page 15. **Important** It is your responsibility to determine whether a field is required for the transaction you are requesting.

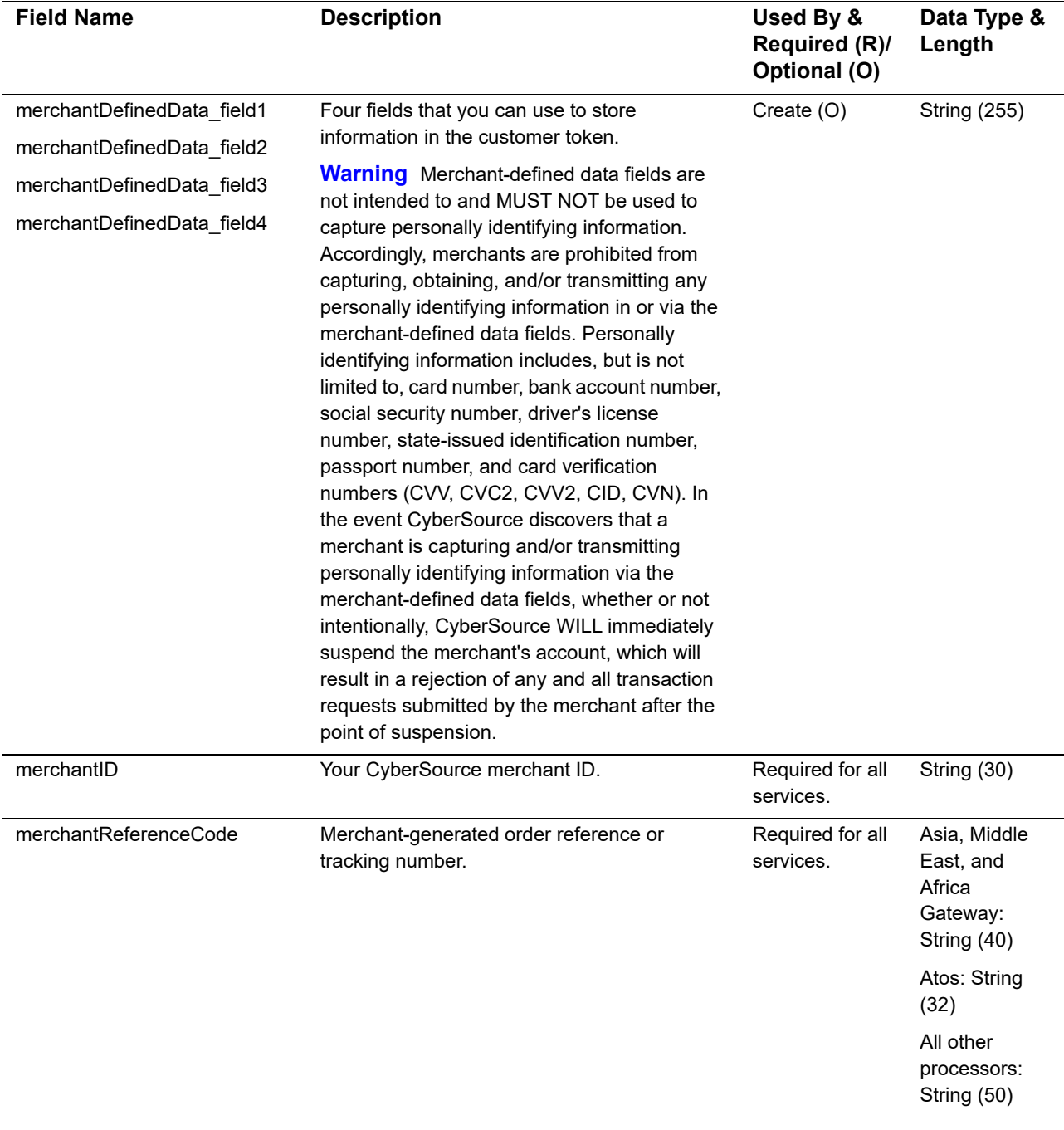

1 This field is optional if your CyberSource account is configured for relaxed requirements for address data and expiration date. See "Relaxed Requirements for Address Data and Expiration Date," page 15. **Important** It is your responsibility to determine whether a field is required for the transaction you are requesting.

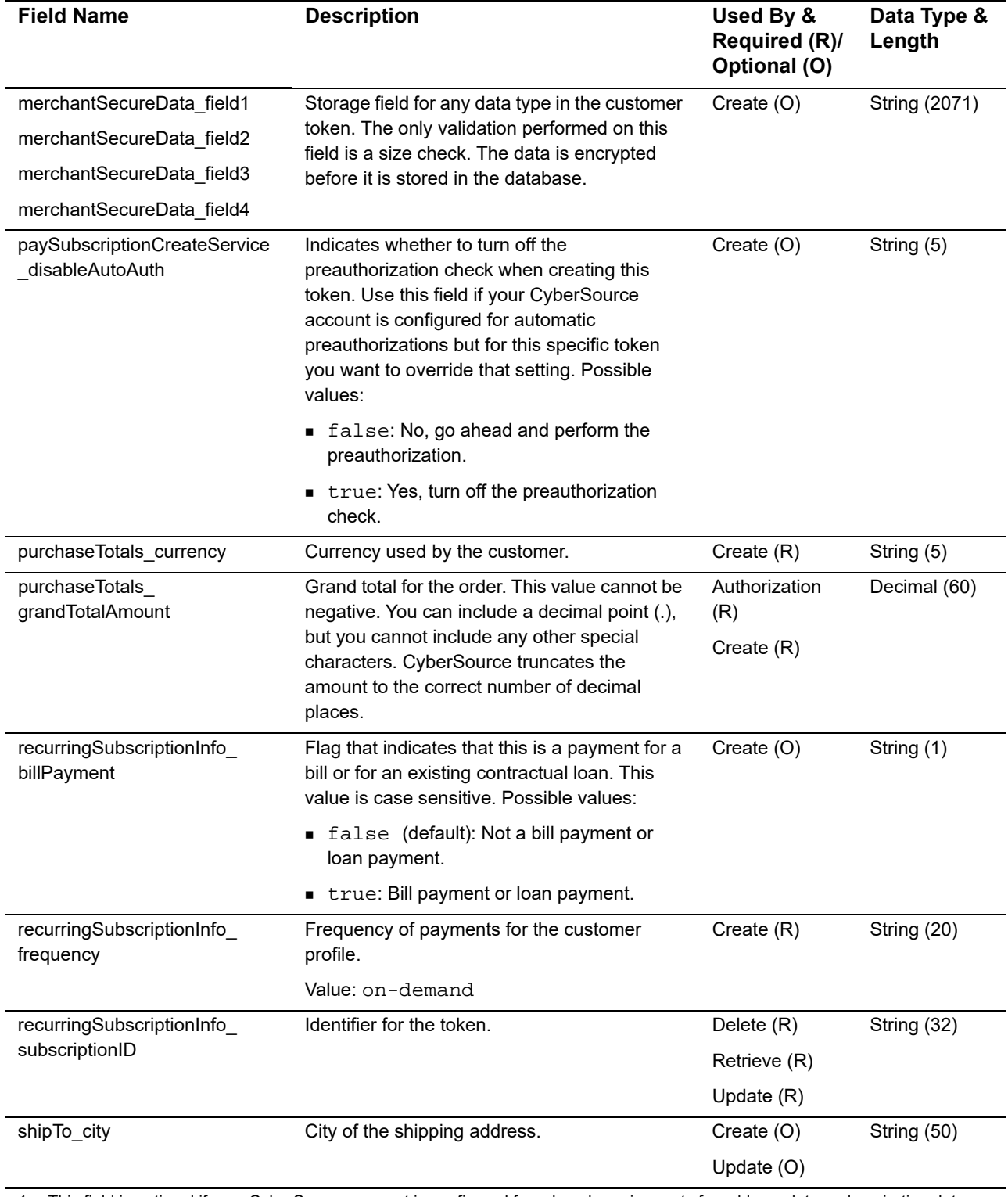

1 This field is optional if your CyberSource account is configured for relaxed requirements for address data and expiration date. See "Relaxed Requirements for Address Data and Expiration Date," page 15. **Important** It is your responsibility to determine whether a field is required for the transaction you are requesting.

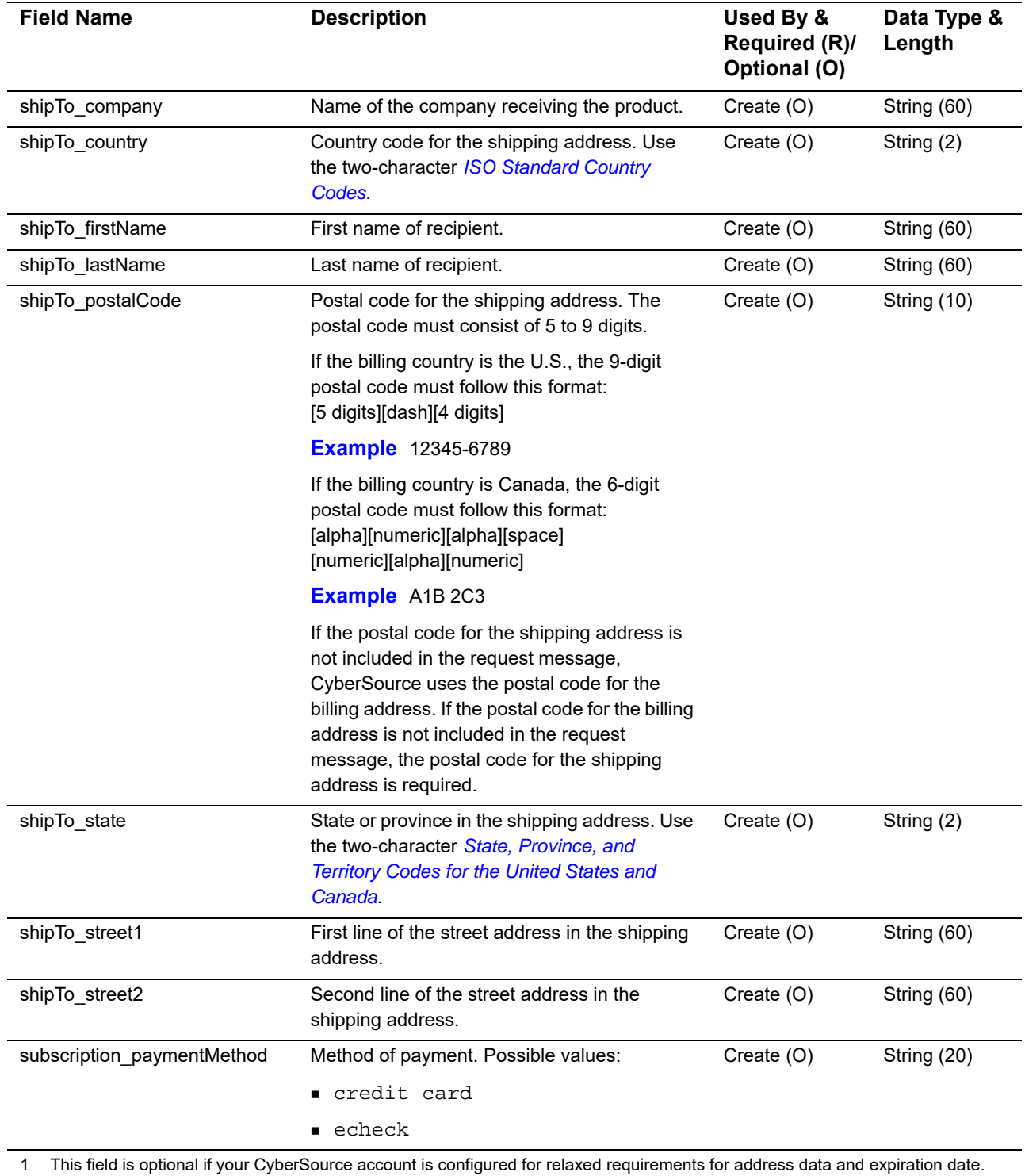

See "Relaxed Requirements for Address Data and Expiration Date," page 15. **Important** It is your responsibility to determine whether a field is required for the transaction you are requesting.

# <span id="page-37-2"></span><span id="page-37-1"></span><span id="page-37-0"></span>**Reply Fields**

# **Table 6 Reply Fields**

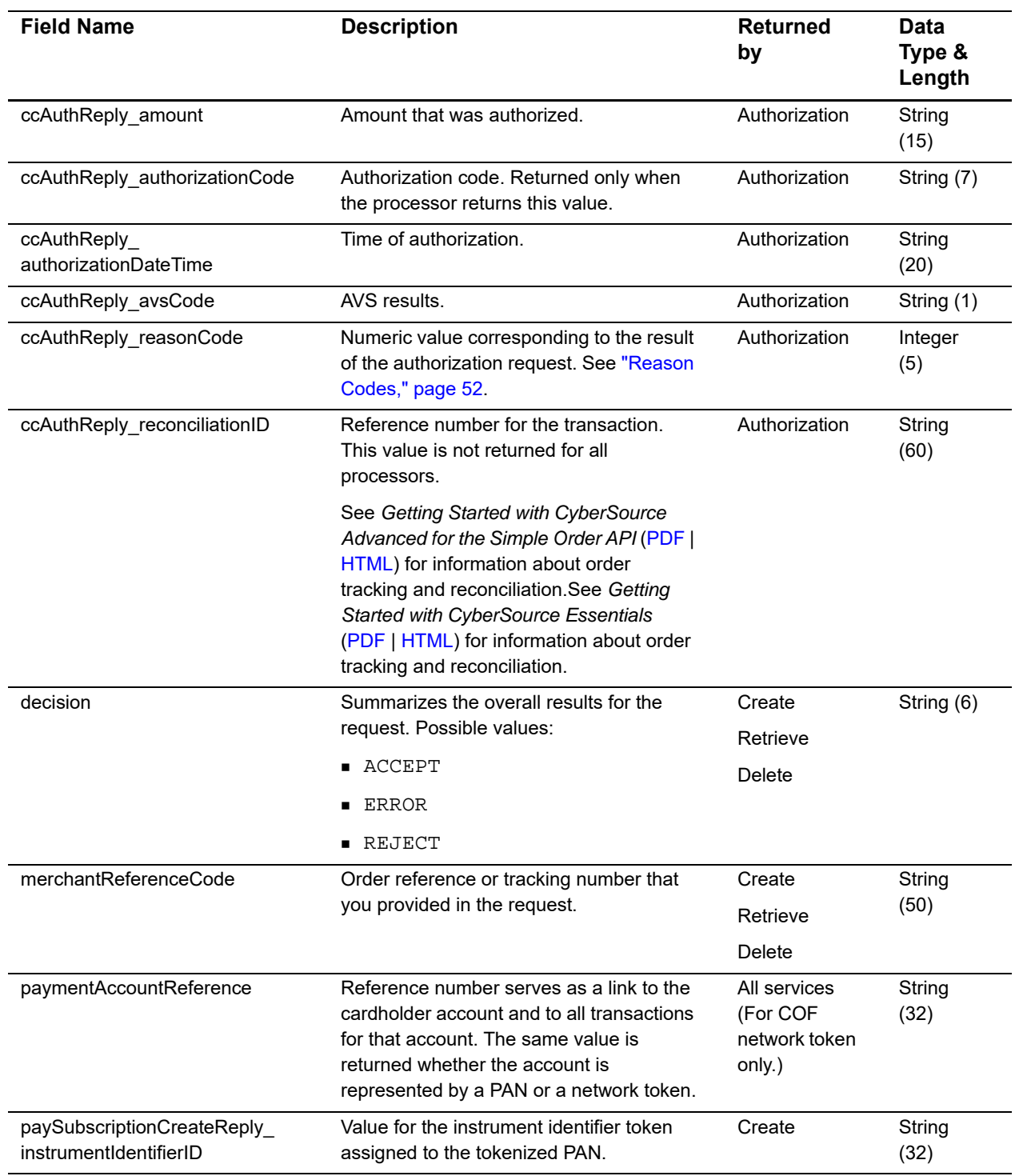

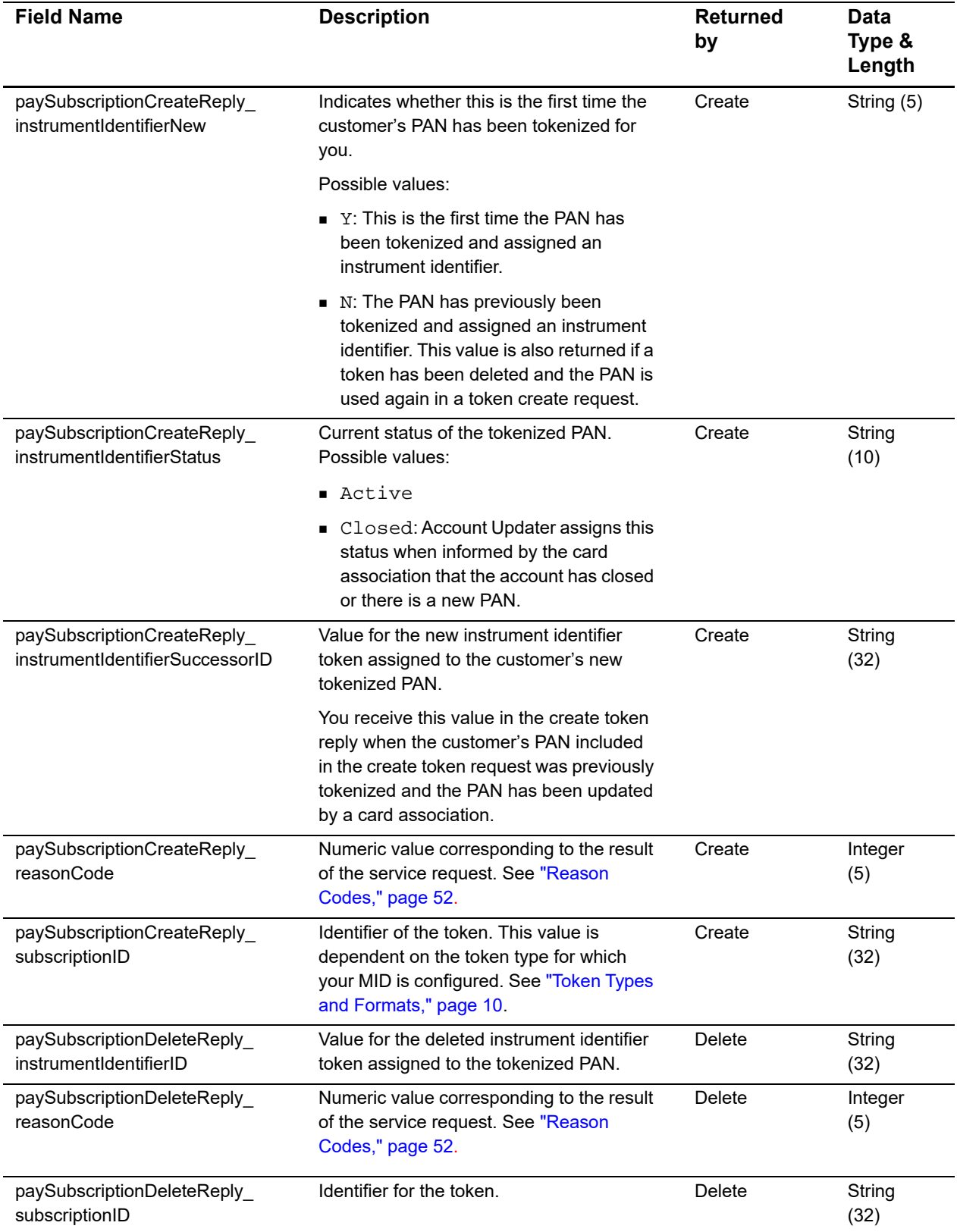

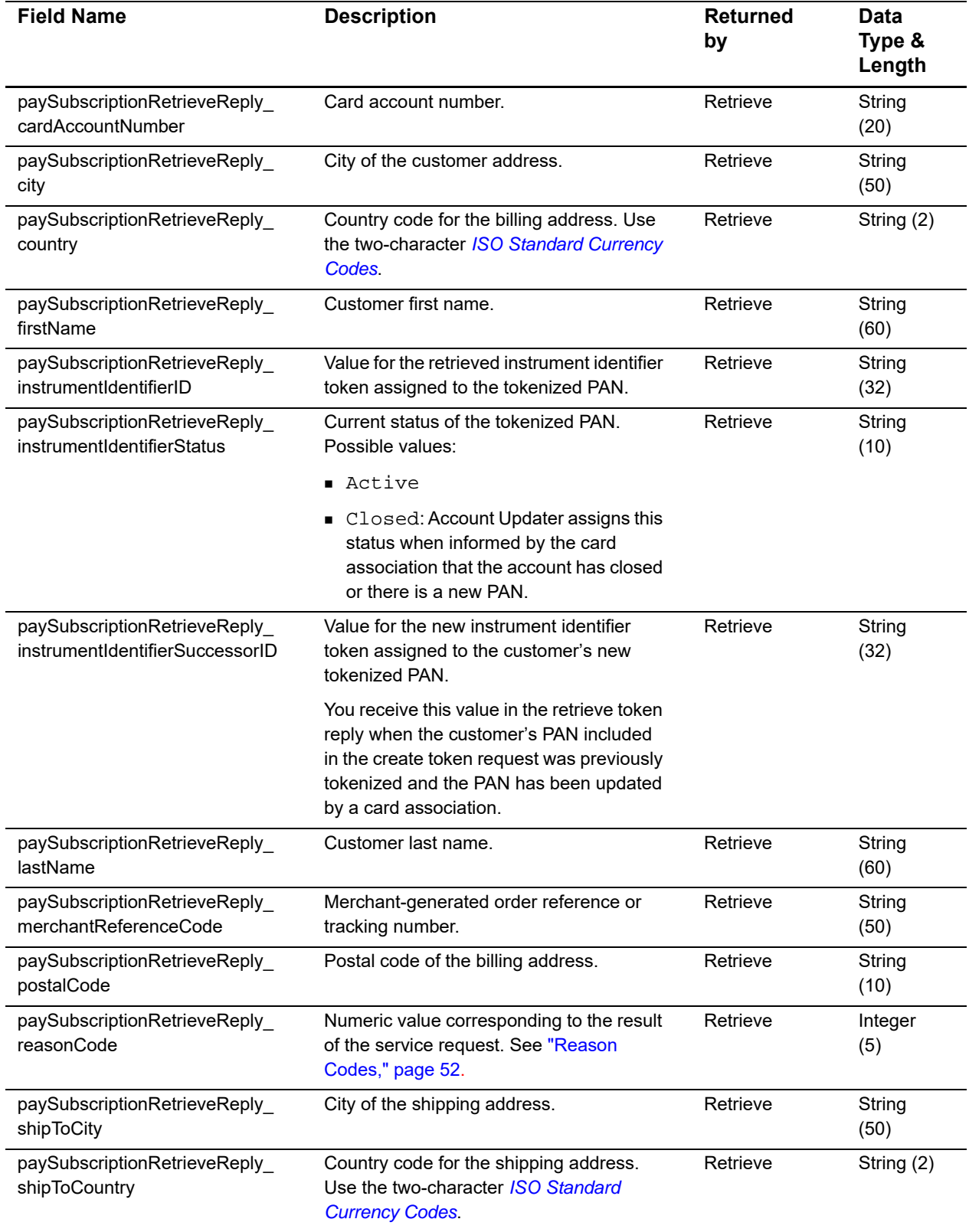

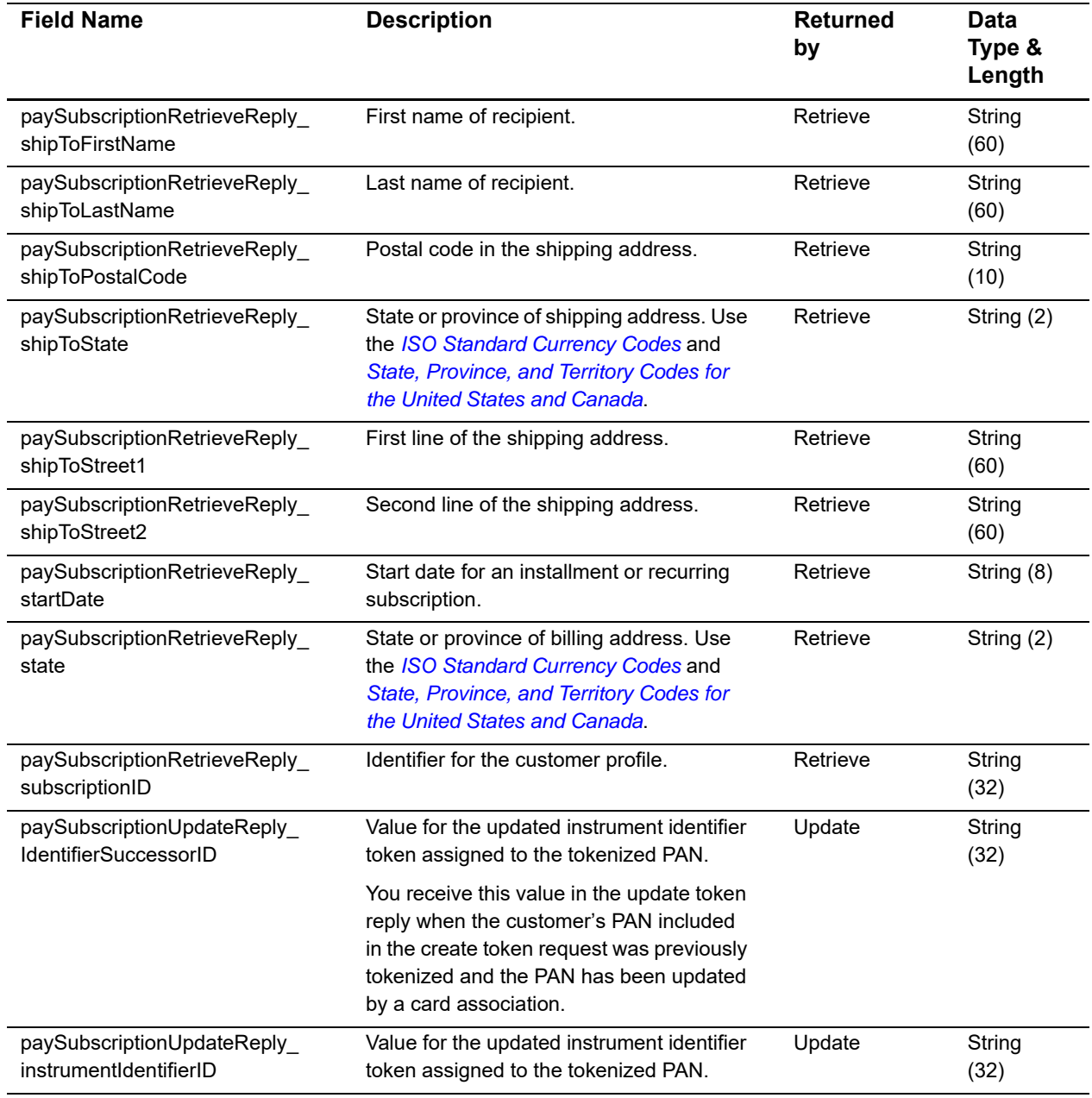

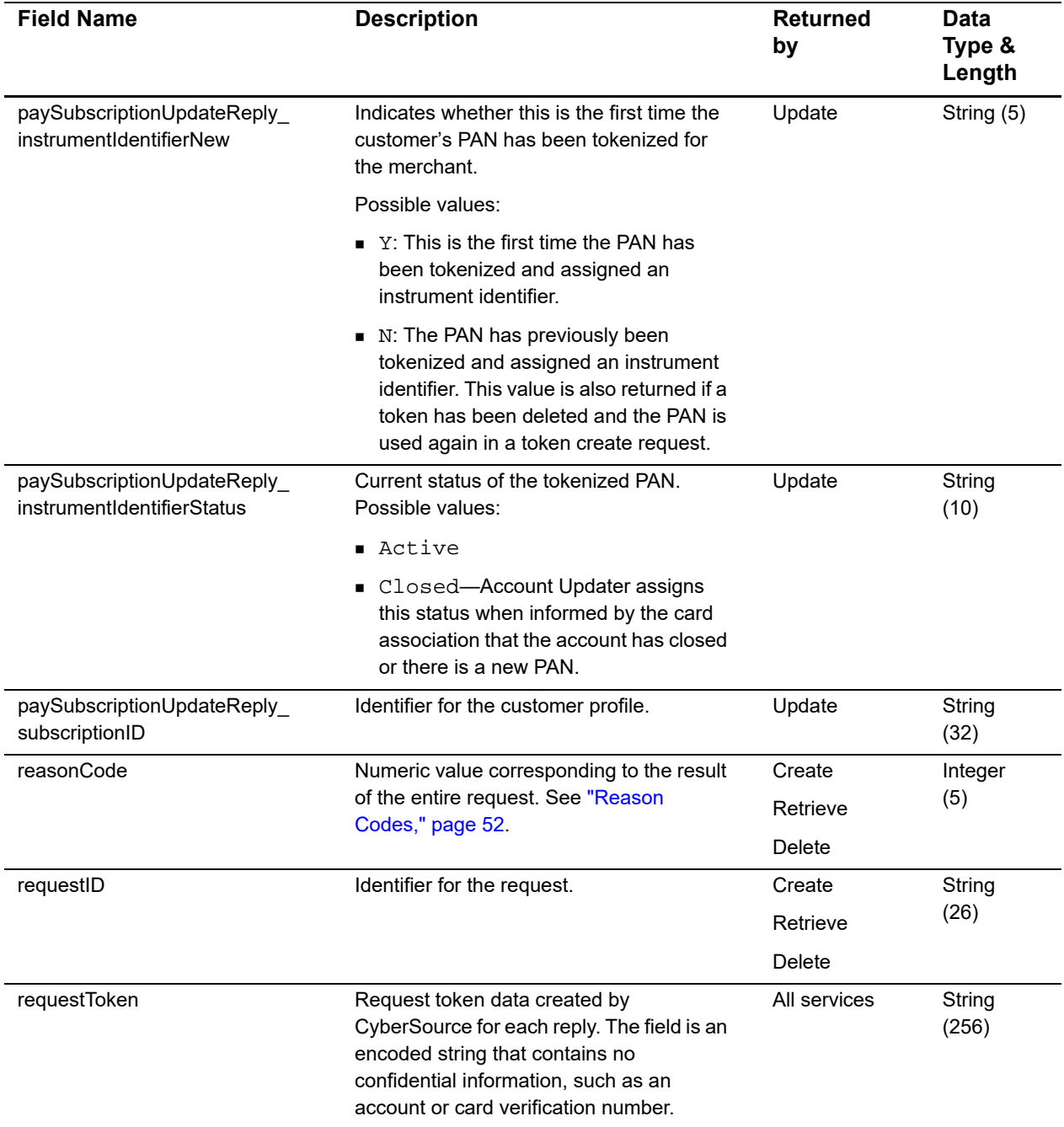

# Examples

#### **Example 1 Request: Create a Customer Token**

```
Example 1 Request: Create a Customer Token<br>
cross-action and the transformation ophores are transmitting the a<br>
cross-action and the transformation ophores are transmitting the service Order API \alpha<br>
distance Using the 
<requestMessage xmlns="urn:schemas-cybersource-com:transaction-data-1.138">
    <merchantID>mid1234</merchantID>
    <merchantReferenceCode>ref9876</merchantReferenceCode>
    <billTo>
        <firstName>Jane</firstName>
        <lastName>Smith</lastName>
        <street1>123 Main Street</street1>
        <city>Small Town</city>
        <state>CA</state>
        <postalCode>98765</postalCode>
        <country>US</country>
        <phoneNumber>987-654-3210/phoneNumber>
        <email>jsmith@example.com</email>
    </billTo>
    <shipTo>
        <firstName>Jane</firstName>
        <lastName>Smith</lastName>
        <street1>123 Main Street</street1>
        <city>Small Town</city>
        <state>CA</state>
        <postalCode>98765</postalCode>
        <country>US</country>
    </shipTo>
    <purchaseTotals>
        <currency>USD</currency>
    </purchaseTotals>
    <merchantDefinedData>
        <field1>defined data text 1</field1>
        <field2>defined data text 2</field2>
        <field3>defined data text 3</field3>
        <field4>defined data text 4</field4>
    </merchantDefinedData>
    <merchantSecureData>
        <field1>secure data text 1</field1>
        <field2>secure data text 2</field2>
        <field3>secure data text 3</field3>
        <field4>secure data text 4</field4>
    </merchantSecureData>
```

```
<card>
   <accountNumber>411111111111xxxx</accountNumber>
   <expirationMonth>12</expirationMonth>
   <expirationYear>2020</expirationYear>
   <cardType>001</cardType>
</card>
<recurringSubscriptionInfo>
   <frequency>on-demand</frequency>
</recurringSubscriptionInfo>
<paySubscriptionCreateService run="true"/>
</requestMessage>
```
#### **Example 2 Reply: Create a Customer Token**

```
<c:replyMessage xmlns:c="urn:schemas-cybersource-com:transaction-data-1.138">
   <c:merchantReferenceCode>ref9876</c:merchantReferenceCode>
   <c:requestID>4992578986976129904008</c:requestID>
   <c:decision>ACCEPT</c:decision>
   <c:reasonCode>100</c:reasonCode>
   <c:paySubscriptionCreateReply>
      <c:reasonCode>100</c:reasonCode>
      <c:subscriptionID>554FDB92B1DAD8F9E0539599D30A3100</c:subscriptionID>
      <c:instrumentIdentifierID>7040000000000181111</c:instrumentIdentifierID>
      <c:instrumentIdentifierStatus>ACTIVE</c:instrumentIdentifierStatus>
      <c:instrumentIdentifierNew>Y</c:instrumentIdentifierNew>
   </c:paySubscriptionCreateReply>
</c:replyMessage>
```
#### <span id="page-44-0"></span>**Example 3 Authorize and Create a Customer Token**

```
<requestMessage xmlns="urn:schemas-cybersource-com:transaction-data-1.138">
   <merchantID>mid1234</merchantID>
   <merchantReferenceCode>ref9876</merchantReferenceCode>
   <billTo>
       <firstName>Jane</firstName>
       <lastName>Smith</lastName>
       <street1>123 Main Street</street1>
       <city>Small Town</city>
       <state>CA</state>
       <postalCode>98765</postalCode>
       <country>US</country>
       <phoneNumber>987-654-3210</phoneNumber>
       <email>jsmith@example.com</email>
   </billTo>
   <shipTo>
       <firstName>Jane</firstName>
       <lastName>Smith</lastName>
       <street1>123 Main Street</street1>
       <city>Small Town</city>
       <state>CA</state>
       <postalCode>98765</postalCode>
       <country>US</country>
   </shipTo>
   <purchaseTotals>
       <currency>USD</currency>
       <grandTotalAmount>10.00</grandTotalAmount>
   </purchaseTotals>
   <merchantDefinedData>
       <field1>defined data text 1</field1>
       <field2>defined data text 2</field2>
       <field3>defined data text 3</field3>
       <field4>defined data text 4</field4>
   </merchantDefinedData>
   <merchantSecureData>
       <field1>secure data text 1</field1>
       <field2>secure data text 2</field2>
       <field3>secure data text 3</field3>
       <field4>secure data text 4</field4>
   </merchantSecureData>
   <card>
       <accountNumber>411111111111xxxx</accountNumber>
       <expirationMonth>12</expirationMonth>
       <expirationYear>2020</expirationYear>
       <cardType>001</cardType>
   </card>
   <recurringSubscriptionInfo>
       <frequency>on-demand</frequency>
   </recurringSubscriptionInfo>
   <paySubscriptionCreateService run="true"/>
   <ccAuthService run="true"/>
   </requestMessage>
```
#### **Example 4 Reply: Authorize and Create a Customer Token**

```
<c:replyMessage xmlns:c="urn:schemas-cybersource-com:transaction-data-1.135">
   <c:ccAuthReply>
      <c:amount>10.00</c:amount>
      <c:authorizationCode>888888</c:authorizationCode>
      <c:avsCode>X</c:avsCode>
      <c:reasonCode>100</c:reasonCode>
      <c:reconciliationID>40368790XuwiGOmX</c:reconciliationID>
   </c:ccAuthReply>
   <c:merchantReferenceCode>ref9876</c:merchantReferenceCode>
   <c:requestID>3790672461500176726470</c:requestID>
   <c:decision>ACCEPT</c:decision>
   <c:reasonCode>100</c:reasonCode> 
   <c:paySubscriptionCreateReply>
      <c:reasonCode>100</c:reasonCode>
      <c:instrumentIdentifierID>7040000000000181111</c:instrumentIdentifierID>
      <c:instrumentIdentifierStatus>active</c:instrumentIdentifierStatus>
      <c:instrumentIdentifierNew>Y</c:instrumentIdentifierNew>
      <c:subscriptionID>554FDB92B1DAD8F9E0539599D30A3100</c:subscriptionID>
   </c:paySubscriptionCreateReply>
   <c:purchaseTotals> 
      <c:currency>USD</c:currency> 
   </c:purchaseTotals>
</c:replyMessage>
```
#### **Example 5 Request: Create a COF Network Token**

```
<requestMessage xmlns="urn:schemas-cybersource-com:transaction-data-1.138">
   <merchantID>mid1234</merchantID>
   <merchantReferenceCode>ref9876</merchantReferenceCode>
   <billTo>
      <firstName>Jane</firstName>
       <lastName>Smith</lastName>
       <street1>123 Main Street</street1>
       <city>Small Town</city>
       <state>CA</state>
       <postalCode>98765</postalCode>
       <country>US</country>
       <phoneNumber>987-654-3210/phoneNumber>
       <email>jsmith@example.com</email>
   </billTo>
   <shipTo>
      <firstName>Jane</firstName>
       <lastName>Smith</lastName>
       <street1>123 Main Street</street1>
       <city>Small Town</city>
       <state>CA</state>
       <postalCode>98765</postalCode>
       <country>US</country>
   </shipTo>
   <purchaseTotals>
       <currency>USD</currency>
   </purchaseTotals>
   <card>
       <accountNumber>411111111111xxxx</accountNumber>
       <expirationMonth>07</expirationMonth>
       <expirationYear>2020</expirationYear>
       <cvNumber>999<cvNumber>
       <cardType>001</cardType>
   </card>
   <recurringSubscriptionInfo>
       <frequency>on-demand</frequency>
   </recurringSubscriptionInfo>
   <paySubscriptionCreateService run="true"/>
   </requestMessage>
```
#### **Example 6 Reply: Create a COF Network Token**

```
<c:replyMessage xmlns:c="urn:schemas-cybersource-com:transaction-data-1.138">
   <c:merchantReferenceCode>ref9876</c:merchantReferenceCode>
   <c:requestID>4992578986976129904008</c:requestID>
   <c:decision>ACCEPT</c:decision>
   <c:reasonCode>100</c:reasonCode>
   <c:paySubscriptionCreateReply>
      <c:reasonCode>100</c:reasonCode>
      <c:subscriptionID>554FDB92B1DAD8F9E0539599D30A3100</c:subscriptionID>
      <c:instrumentIdentifierID>7040000000000181111</c:instrumentIdentifierID>
      <c:instrumentIdentifierStatus>ACTIVE</c:instrumentIdentifierStatus>
      <c:instrumentIdentifierNew>Y</c:instrumentIdentifierNew>
   </c:paySubscriptionCreateReply>
   </c:paymentAccountReference>987654321234567890987654321234567
   </c:paymentAccountReference>
</c:replyMessage>
```
#### **Example 7 Request: Retrieve a Customer Token**

```
<requestMessage xmlns="urn:schemas-cybersource-com:transaction-data-1.138">
   <merchantID>mid1234</merchantID>
   <merchantReferenceCode>ref9876</merchantReferenceCode>
   <recurringSubscriptionInfo>
      <subscriptionID>554FDB92B1DAD8F9E0539599D30A3100</subscriptionID>
   </recurringSubscriptionInfo>
   <paySubscriptionRetrieveService run="true"/>
</requestMessage>
```
#### **Example 8 Reply: Retrieve a Customer Token**

```
<c:replyMessage xmlns:c="urn:schemas-cybersource-com:transaction-data-1.138">
   <c:merchantReferenceCode>ref9876</c:merchantReferenceCode>
   <c:requestID>4992597963906457904010</c:requestID>
   <c:decision>ACCEPT</c:decision>
   <c:reasonCode>100</c:reasonCode>
   <c:paySubscriptionRetrieveReply>
      <c:reasonCode>100</c:reasonCode>
      <c:cardAccountNumber>411111111111xxxx</c:cardAccountNumber>
      <c:cardExpirationMonth>11</c:cardExpirationMonth>
      <c:cardExpirationYear>2029</c:cardExpirationYear>
      <c:cardType>005</c:cardType>
      <c:city>Small Town</c:city>
      <c:country>US</c:country>
      <c:currency>USD</c:currency>
      <c:email>jsmith@example.com</c:email>
      <c:firstName>Jane</c:firstName>
      <c:frequency>on-demand</c:frequency>
      <c:lastName>Smith</c:lastName>
      <c:paymentMethod>credit card</c:paymentMethod>
      <c:postalCode>98765</c:postalCode>
      <c:state>CA</c:state>
      <c:status>CURRENT</c:status>
      <c:street1>123 Main Street</c:street1>
      <c:subscriptionID>554FDB92B1DAD8F9E0539599D30A3100</c:subscriptionID>
      <c:instrumentIdentifierID>7040000000000181111</c:instrumentIdentifierID>
      <c:instrumentIdentifierStatus>ACTIVE</c:instrumentIdentifierStatus>
      <c:shipToCity>Small Town</c:shipToCity>
      <c:shipToCountry>US</c:shipToCountry>
      <c:shipToFirstName>Jane</c:shipToFirstName>
      <c:shipToLastName>Smith</c:shipTolastName>
      <c:shipToPostalCode>98765</c:shipToPostalCode>
      <c:shipToState>CA</c:shipToState>
      <c:shipToStreet1>123 Main Street</c:shipToStreet1>
      <c:merchantDefinedDataField1>defined data text 1</c:merchantDefinedDataField1>
      <c:merchantDefinedDataField2>defined data text 2</c:merchantDefinedDataField2>
      <c:merchantDefinedDataField3>defined data text 3</c:merchantDefinedDataField3>
      <c:merchantDefinedDataField4>defined data text 4</c:merchantDefinedDataField4>
      <c:merchantSecureDataField1>secure data text 1</c:merchantSecureDataField1>
      <c:merchantSecureDataField2>secure data text 2</c:merchantSecureDataField2>
      <c:merchantSecureDataField3>secure data text 3</c:merchantSecureDataField3>
      <c:merchantSecureDataField4>secure data text 4</c:merchantSecureDataField4>
   </c:paySubscriptionRetrieveReply>
   </c:replyMessage>
```
#### **Example 9 Request: Update Merchant Defined Data for a Customer Token**

```
<requestMessage xmlns="urn:schemas-cybersource-com:transaction-data-1.138">
   <merchantID>mid123</merchantID>
   <merchantReferenceCode>ref9876</merchantReferenceCode>
   <billTo>
      <firstName>Jane</firstName>
      <lastName>Smith</lastName>
      <street1>123 Main Street</street1>
      <city>Small Town</city>
      <state>CA</state>
      <postalCode>98765</postalCode>
      <country>US</country>
      <phoneNumber>987-654-3210</phoneNumber>
      <email>jsmith@example.com</email>
   </billTo>
   <shipTo>
      <firstName>Jane</firstName>
      <lastName>Smith</lastName>
      <street1>123 Main Street</street1>
      <city>Small Town</city>
      <state>CA</state>
      <postalCode>98765</postalCode>
      <country>US</country>
   </shipTo>
   <purchaseTotals>
      <currency>USD</currency>
   </purchaseTotals>
   <merchantDefinedData>
      <field1>updated defined data text 1</field1>
      <field2>updated defined data text 2</field2>
      <field3>updated defined data text 3</field3>
      <field4>updated defined data text 4</field4>
   </merchantDefinedData>
   <merchantSecureData>
      <field1>updated secure data text 1</field1>
      <field2>updated secure data text 2</field2>
      <field3>updated secure data text 3</field3>
      <field4>updated secure data text 4</field4>
   </merchantSecureData>
   <card>
      <accountNumber>411111111111xxxx</accountNumber>
      <expirationMonth>12</expirationMonth>
      <expirationYear>2020</expirationYear>
      <cardType>001</cardType>
   </card>
   <recurringSubscriptionInfo>
      <subscriptionID>554FDB92B1DAD8F9E0539599D30A3100</subscriptionID>
   </recurringSubscriptionInfo>
   <paySubscriptionUpdateService run="true"/>
   </requestMessage>
```
#### <span id="page-50-0"></span>**Example 10 Reply: Update Merchant Defined Data for a Customer Token**

```
<c:replyMessage xmlns:c="urn:schemas-cybersource-com:transaction-data-1.138">
   <c:merchantReferenceCode>ref9876</c:merchantReferenceCode>
   <c:requestID>4992604216066941804008</c:requestID>
   <c:decision>ACCEPT</c:decision>
   <c:reasonCode>100</c:reasonCode>
   <c:paySubscriptionUpdateReply>
      <c:instrumentIdentifierStatus>active</c:instrumentIdentifierStatus>
      <c:instrumentIdentifierID>7040000000000181112</c:instrumentIdentifierID>
      <c:instrumentIdentifierNew>Y</c:instrumentIdentifierID>
      <c:cardAccountNumber>411111111111xxxx</c:cardAccountNumber>
      <c:subscriptionID>554FDB92B1DAD8F9E0539599D30A3100</c:subscriptionID>
   </c:paySubscriptionUpdateReply>
```

```
</c:replyMessage>
```
#### **Example 11 Request: Delete a Customer Token**

```
<requestMessage xmlns="urn:schemas-cybersource-com:transaction-data-1.138">
   <merchantID>mid1234</merchantID>
   <merchantReferenceCode>ref9876</merchantReferenceCode>
   <recurringSubscriptionInfo>
      <subscriptionID>554FDB92B1DAD8F9E0539599D30A3100</subscriptionID>
   </recurringSubscriptionInfo>
   <paySubscriptionDeleteService run="true"/>
</requestMessage>
```
#### **Example 12 Reply: Delete a Customer Token**

```
<c:replyMessage xmlns:c="urn:schemas-cybersource-com:transaction-data-1.135">
   <c:paySubscriptionDeleteReply>
      <c:reasonCode>100</c:reasonCode>
      <c:subscriptionID>554FDB92B1DAD8F9E0539599D30A3100</c:subscriptionID>
      <c:instrumentIdentifierID>7040000000000181112</c:instrumentIdentifierID>
   </c:paySubscriptionDeleteReply>
    <c:requestID>3790672461500176056470</c:requestID>
    <c:decision>ACCEPT</c:decision>
    <c:reasonCode>100</c:reasonCode> 
    <c:merchantReferenceCode>ref9876</c:merchantReferenceCode>
</c:replyMessage>
```
# $\begin{array}{c|c}\n\hline\n\text{Reason Codes} \\
\hline\n\end{array}$

[Table 7](#page-51-3) describes the reason codes returned by the Simple Order API for TMS. For a description of replies, decisions, and reason codes, see the information about handling replies in *[Getting Started with CyberSource Advanced for the Simple Order API](http://apps.cybersource.com/library/documentation/dev_guides/Getting_Started_SO/Getting_Started_SO_API.pdf)*.

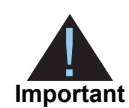

- <span id="page-51-0"></span>Because CyberSource can add reply fields and reason codes at any time:
- **Nou must parse the reply data according to the names of the fields** instead of the field order in the reply. For more information about parsing reply fields, see the documentation for your client.
- **Nour error handler should be able to process new reason codes without** problems.
- Your error handler should use the **decision** field to determine the result if it receives a reason code that it does not recognize.

#### <span id="page-51-3"></span>**Table 7 Reason Codes**

<span id="page-51-2"></span><span id="page-51-1"></span>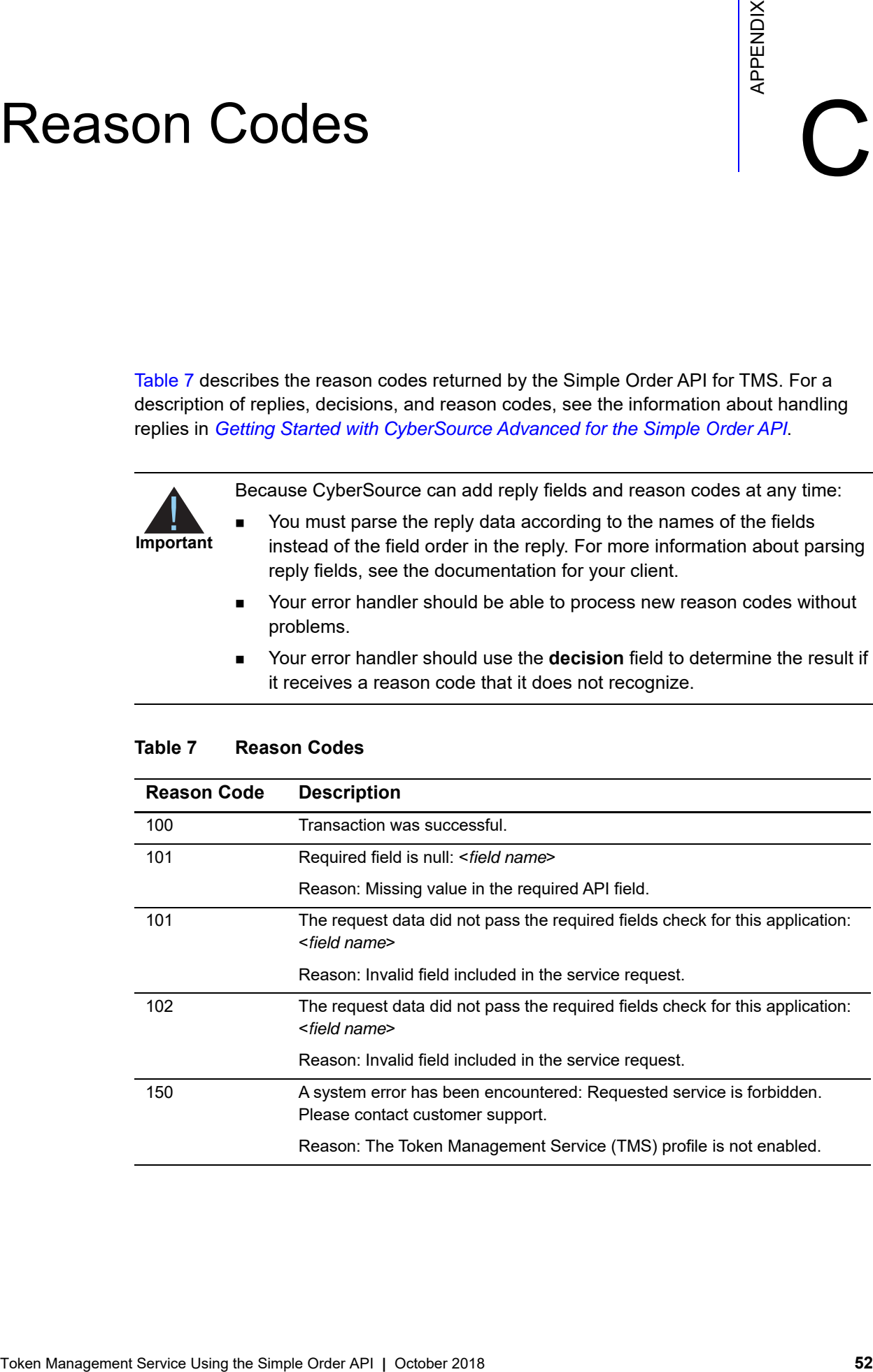

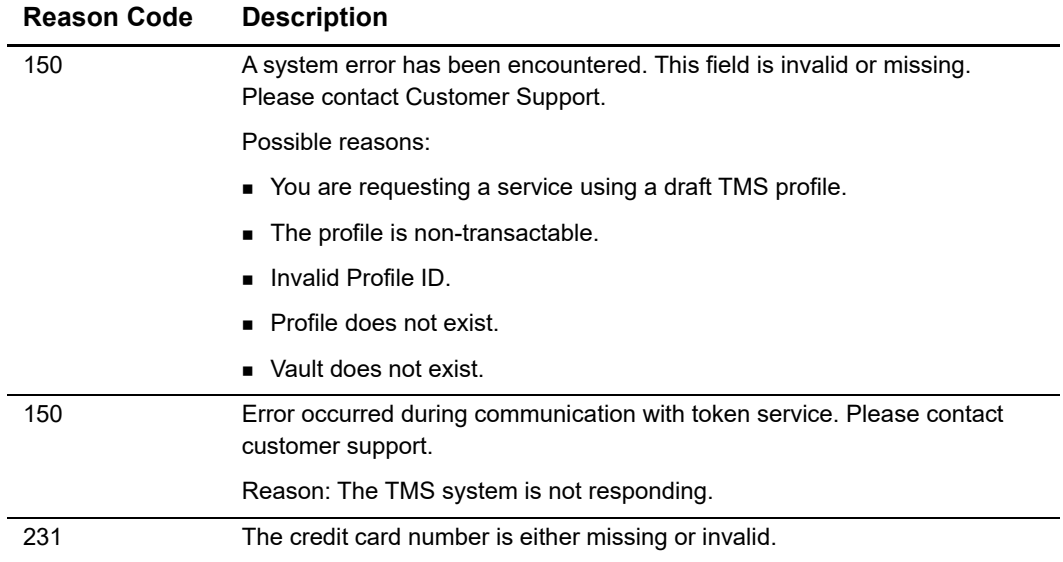

# **Table 7 Reason Codes (Continued)**